# **INSTITUTO FEDERAL DE EDUCAÇÃO, CIÊNCIA E TECNOLOGIA DE SANTA CATARINA CÂMPUS FLORIANOPOLIS DEPARTAMENTO ACADÊMICO DE METAL MECÂNICA BACHARELADO EM ENGENHARIA MECATRÔNICA**

**WAYNE PEREIRA ALBUQUERQUE CAVALCANTI PINTO**

# **DESENVOLVIMENTO DE SISTEMA DE APALPAMENTO MIOFASCIAL PARA EXAMES EM FISIOTERAPIA PREVENTIVA**

**FLORIANÓPOLIS 2020**

# **INSTITUTO FEDERAL DE EDUCAÇÃO, CIÊNCIA E TECNOLOGIA DE SANTA CATARINA CÂMPUS FLORIANOPOLIS DEPARTAMENTO ACADÊMICO DE METAL MECÂNICA BACHARELADO EM ENGENHARIA MECATRÔNICA**

## **WAYNE PEREIRA ALBUQUERQUE CAVALCANTI PINTO**

# **DESENVOLVIMENTO DE SISTEMA DE APALPAMENTO MIOFASCIAL PARA EXAMES EM FISIOTERAPIA PREVENTIVA**

Trabalho de Conclusão de Curso submetido ao Instituto Federal de Educação, Ciência e Tecnologia de Santa Catarina como parte dos requisitos para obtenção do título de Bacharel em Engenharia Mecatrônica.

Professor Orientador: André Roberto de Souza, Dr. Eng.

## **FLORIANÓPOLIS 2020**

Ficha de identificação da obra elaborada pelo autor.

Pinto, Wayne Pereira Albuquerque Cavalcanti Pinto DESENVOLVIMENTO DE SISTEMA DE APALPAMENTO MIOFASCIAL PARA EXAMES EM FISIOTERAPIA PREVENTIVA / Wayne Pereira Albuquerque Cavalcanti Pinto Pinto ; orientação de André Roberto de Souza. - Florianópolis, SC, 2020. 80 p. Trabalho de Conclusão de Curso (TCC) - Instituto Federal de Santa Catarina, Câmpus Florianópolis. Bacharelado em Engenharia Mecatrônica. Departamento Acadêmico de Metal Mecânica. Inclui Referências. 1. Manipulação do tecido conectivo. 2. Metrologia. 3. Sistema. 4. Fisioterapia. 5. Tônus muscular. I. Roberto de Souza, André . II. Instituto Federal de Santa Catarina. Departamento Acadêmico de Metal Mecânica. III. Título.

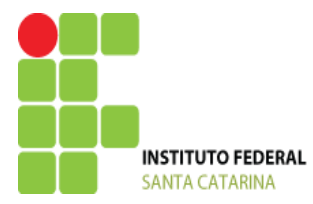

**MINISTÉRIO DA EDUCAÇÃO**

SECRETARIA DE EDUCAÇÃO PROFISSIONAL E TECNOLÓGICA INSTITUTO FEDERAL DE EDUCAÇÃO, CIÊNCIA E TECNOLOGIA DE SANTA CATARINA CAMPUS FLORIANÓPOLIS

## **DECLARAÇÃO DE FINALIZAÇÃO DE TRABALHO DE CURSO**

Declaro que o estudante **WAYNE PEREIRA ALBUQUERQUE CAVALCANTI PINTO**, matrícula nº 1510050639, do Curso de Engenharia Mecatrônica, defendeu o trabalho intitulado *DESENVOLVIMENTO DE SISTEMA DE APALPAMENTO MIOFASCIAL PARA EXAMES EM FISIOTERAPIA PREVENTIVA*, o qual está apto a fazer parte do banco de dados da Biblioteca Hercílio Luz do Instituto Federal de Santa Catarina, Campus Florianópolis.

Florianópolis, 12 de Novembro de 2020.

 $\sqrt{\Delta}$ 

Prof. Orientador do TCC: André Roberto de Sousa

#### **AGRADECIMENTOS**

Primeiramente a Deus por ter me abençoado com fé, força e grandes pessoas ao meu redor para trilhar essa jornada.

Aos meus pais Heloisa de Fátima Reis e Renato José dos Reis pois no dia que decidi trilhar esse caminho, por mais que não achassem que era o melhor, respeitaram minha decisão e me apoiaram até o fim.

A minha família por compreender a minha ausência durante todo esse tempo que estive ausente.

A minha namorada Leticia Amorim da Silva Martins, por todo companheirismo, amor, carinho, apoio, paciência e compreensão em todos os momentos durante esses seis anos de curso. Nessa reta final com tantos problemas acontecendo sem o apoio dela jamais teria concluído esse trabalho.

Aos meus professores de muay thai, João e Arthur por arrancarem na porrada toda a ansiedade, estresse e depressão que passei. Hey.

Gostaria de agradecer meu orientador André Roberto de Souza, por todo tempo dedicado, conhecimento passado, paciência e por não ter cortado minha proposta por ela ser complexa.

Por fim gostaria de agradecer a todos os amigos que fiz e a todos os professores do IFSC que contribuíram com a minha formação, em especial ao professor Mauricio Edgar Stivanello pois sem ele eu jamais teria conseguido a bolsa que me sustentou pelos dois primeiros anos do curso e me ensinou minha primeira profissão na área.

A minha família. Comitiva Zé Vaqueiro.

*"Você até pode saber quantas sementes tem dentro de uma maçã, mas nunca saberá quantas maçãs tem dentro de uma semente"*

 *(Thiago Nigro)*

#### **RESUMO**

Este trabalho de conclusão de curso apresenta as etapas de desenvolvimento do projeto de um sistema de apalpamento miofascial para exames em fisioterapia preventiva de preço acessível e interface amigável, para uso de fisioterapeutas com objetivo de sistematizar os exames e gerar resultados mais confiáveis. Para esse objetivo foi usado como referência um equipamento já existente no mercado, utilizando-se também de componentes modulares mecatrônicos afim de testar suas funcionalidades para possível montagem de um protótipo. Com os estudos realizados sobre a manipulação do sistema conectivo na área de fisioterapia e seus métodos avaliativos, foi possível dar início ao presente trabalho.

Através da metodologia de projeto PRODIP (Projeto de Desenvolvimento Integrado de Produtos), deu-se início as etapas de desenvolvimento de pesquisas dos concorrentes, mercado, e tecnologias necessárias para aprimoramento e validação do projeto. Com os resultados obtidos através dos estudos da literatura já existente e dos testes executados foi possível projetar um sistema de apalpamento de preço acessível que atenda aos requisitos de projeto.

Palavras-chave: Manipulação do tecido conectivo. Metrologia. Sistema. Fisioterapia. Palpação. Tônus muscular. Exame.

#### **ABSTRACT**

This work presents the development of a myofascial probing system for exams in low-cost preventive physiotherapy and a friendly interface, for the use of physiotherapists in order to systematize the exams and generate more reliable results. For this purpose, an equipment already on the market was used as a reference, also using modular mechatronic components in order to test its functionality for possible assembly of a prototype.

With the studies carried out on the manipulation of the connective system in the area of physiotherapy and its evaluation methods, it was possible to start the present work. Through the PRODIP project methodology (Projeto de Desenvolvimento Integrado de Produtos), the research development stages of competitors, market, and technologies necessary for the improvement and validation of the project began.

With the results obtained through studies of the existing literature and the tests performed, it was possible to design a low-cost probing system that meets the design requirements.

Keywords: Connective tissue manipulation. Metrology. System. Physiotherapy. Palpation. Muscle tone. Exam.

## **LISTA DE FIGURAS**

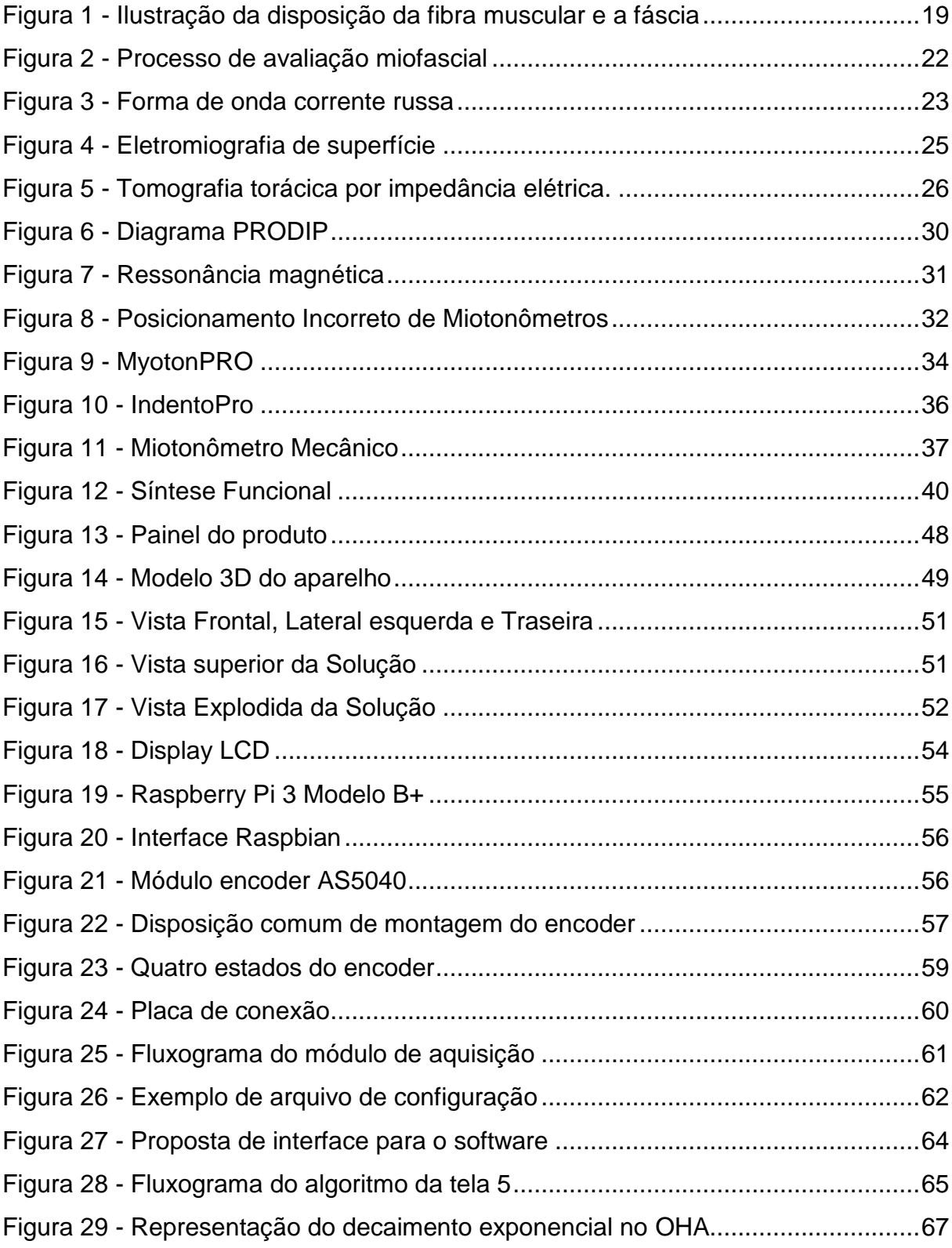

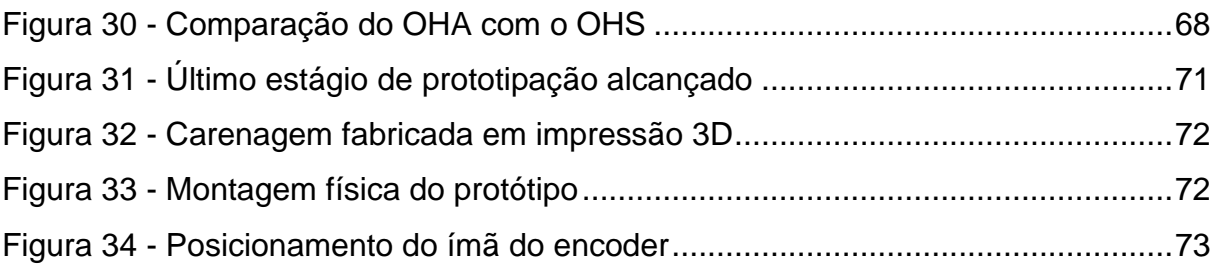

## **LISTA DE TABELAS**

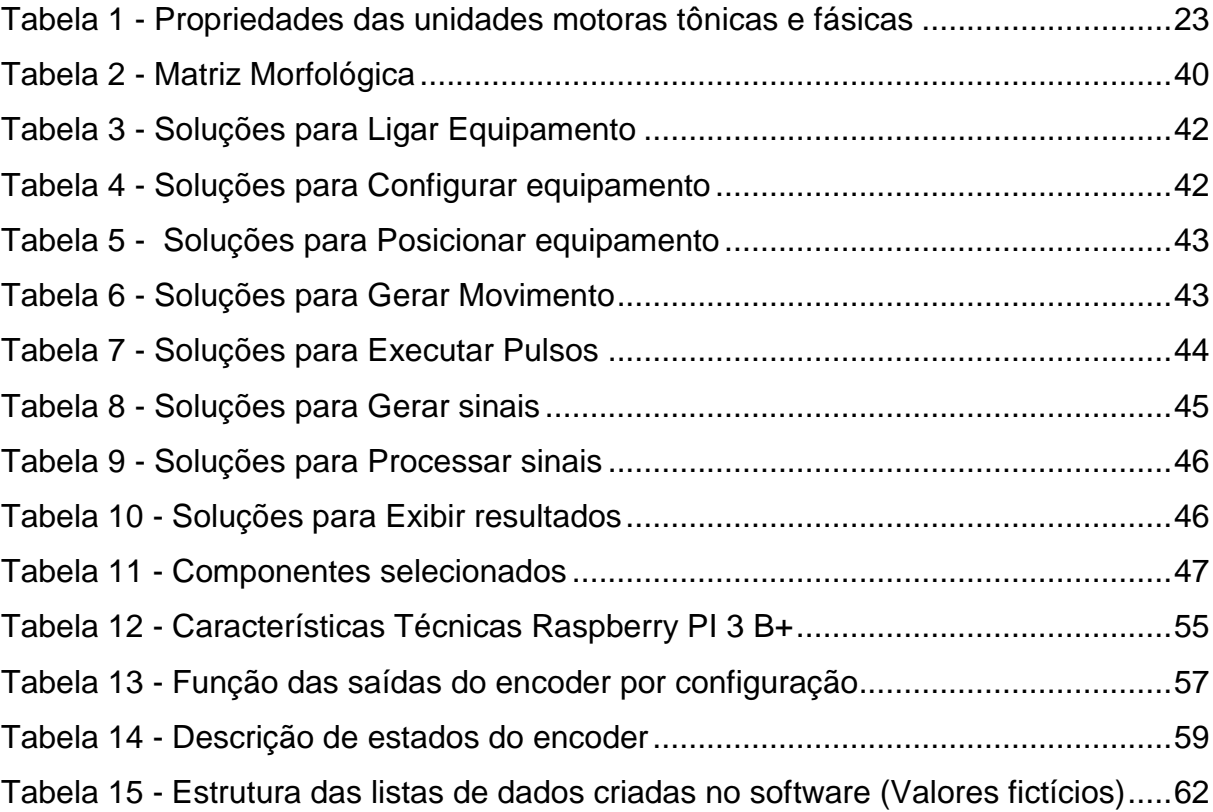

## **LISTA DE ABREVIATURAS**

- LER Lesão por Esforço Repetitivo
- SDRA Síndrome do Desconforto Respiratório Agudo
- VM Ventilação Mecânica
- PRODIP Projeto de Desenvolvimento Integrado de Produtos
- CAD Computer-aided Design
- SD Secure Digital
- FPGA Field-Programmable Gate Array
- LCD Liquid-crystal Display
- IHM Interface Humano Máquina
- USB Universal Serial Bus
- HDMI High-Definition Multimedia Interface
- ARM Acorn RISC Machine
- IOT Internet of Things
- PWM Pulse Width Modulation
- LSB Least Significant Bit
- GND Graduated Neutral Density
- GPIO General-Purpose Input/Output
- OHA Oscilador Harmônico Amortecido
- OHS Oscilador Harmônico Simples
- SO Sistema Operacional

# **SUMÁRIO**

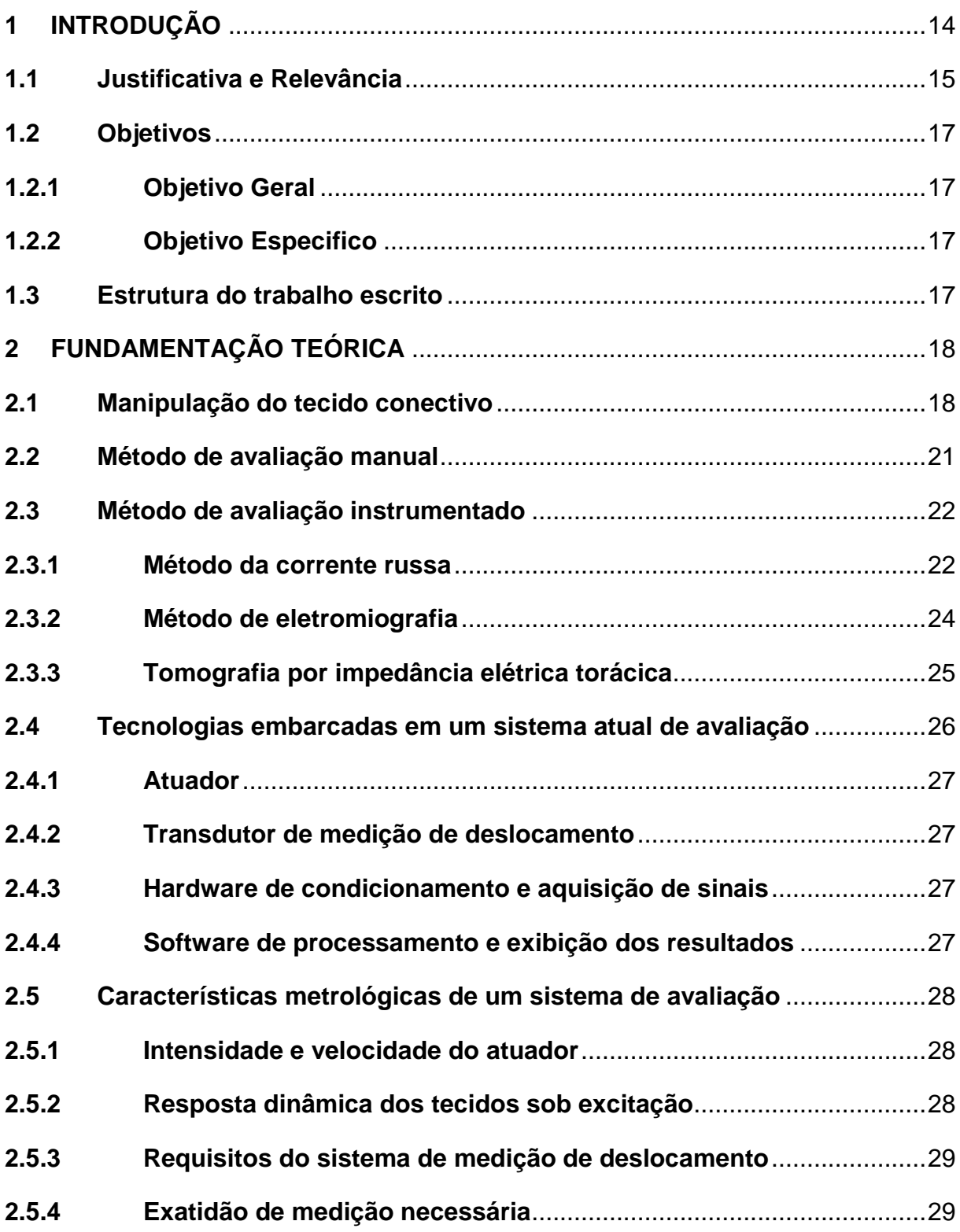

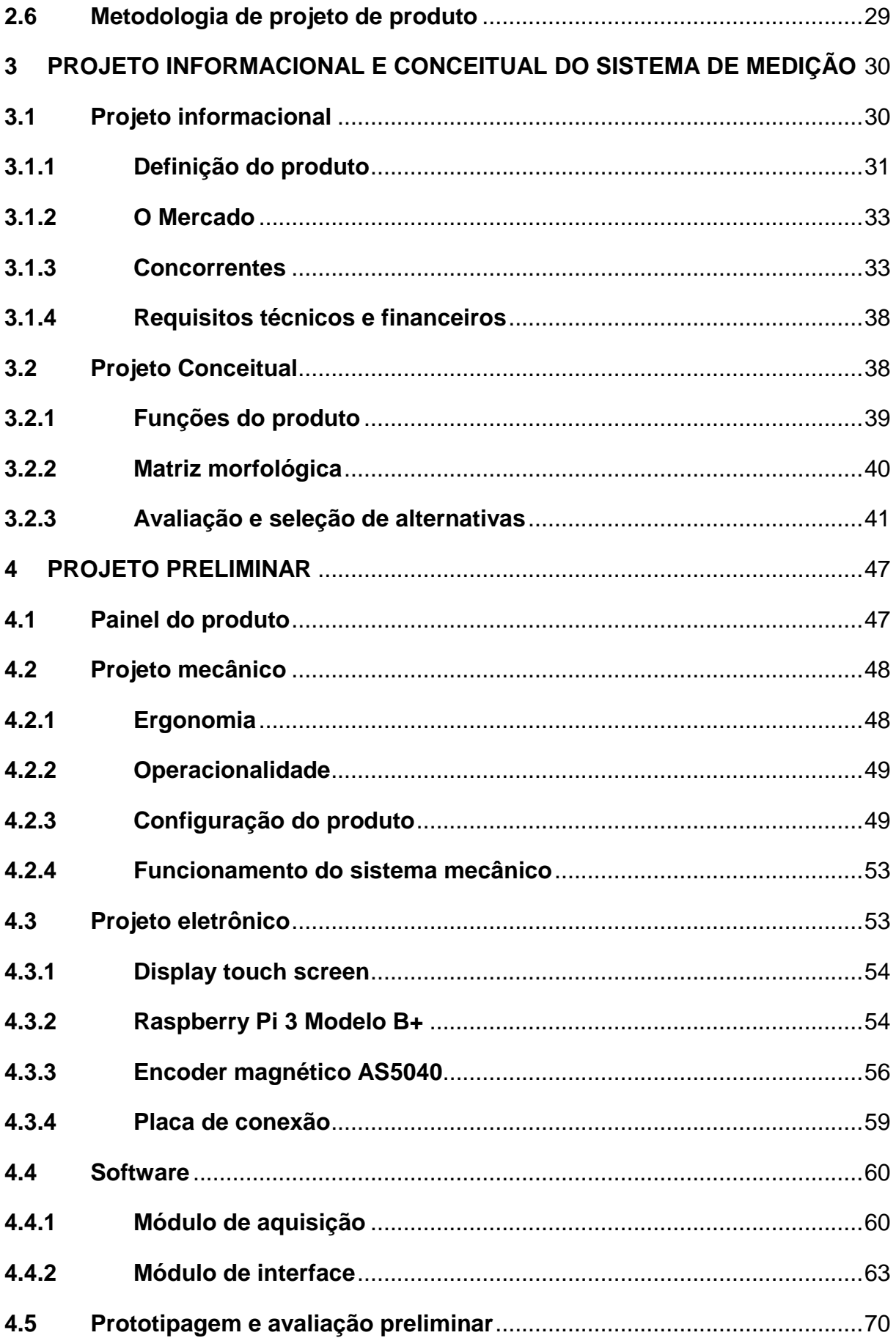

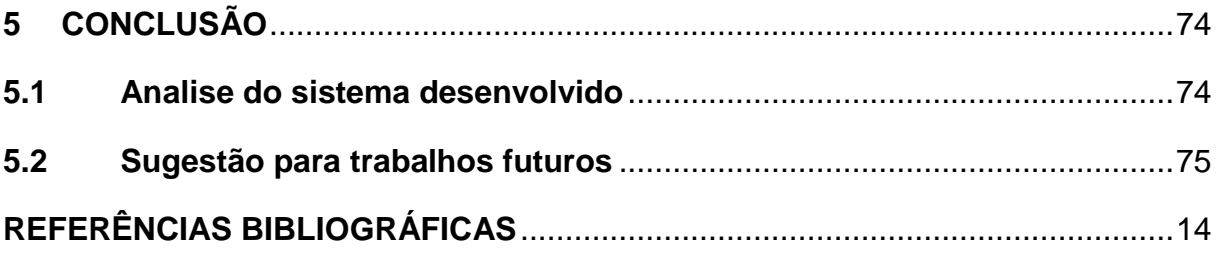

#### <span id="page-15-0"></span>**1 INTRODUÇÃO**

Lord Kelvin afirmou em 1883, que: "O conhecimento amplo e satisfatório sobre um processo ou um fenômeno somente existirá quando for possível medi-lo e expressá-lo por meio de números". Trazendo essa afirmação para os tempos atuais, a era dos dados, pode-se concluir que isso é inteiramente verdade, pois através da inteligência artificial se pode treinar computadores a executar as mais diversas atividades. Os treinamentos dos computadores são baseados em dados, que anteriormente foram capturados ou medidos, transformados em números e armazenados em computadores.

Do ponto de vista técnico, a medição pode ser empregada para monitorar, controlar e/ou investigar processos ou fenômenos físicos (SOUSA, 2008). Esses fenômenos podem ser dos tipos mais diversos, variando desde o número de pixels da tela do seu computador, a medição do seu peso ou altura e até mesmo quantizar a sua frequência cardíaca. Cada um deles com seus requisitos de exatidão definidos a partir da análise da sua função e criticidade.

Analisando cenários como o anterior pode-se perceber a importância de ciências como a metrologia na área da saúde, e como a tecnologia pode agregar muito na confiabilidade dos processos de caracterização de doenças e no seu tratamento, tanto na medicina corretiva como na preventiva.

Quando se fala de prevenção de doenças e qualidade de vida sempre é importante a prática de esportes que, apesar de melhorar a saúde pode gerar lesões quando não monitoradas por profissionais da área como fisioterapeutas, através da fisioterapia preventiva.

A fisioterapia preventiva é importante não só para prevenir lesões e doenças musculares como também melhora o funcionamento de órgãos e combate um grande leque de patologias, ajudando em aspectos como:

- Evitar problemas relacionados ao excesso de peso, como distensão muscular;
- Prevenir doenças causadas por movimentos repetitivos, como a LER;
- Fortalecer a musculatura de algumas regiões do corpo com exercícios localizados;
- Melhorar a motivação e reduzir dores causadas pelo trabalho;
- Aumentar as taxas de endorfina e dopamina, hormônios responsáveis pela sensação de bem-estar;
- Prevenir doenças cardíacas, sobretudo em pessoas da terceira idade;
- Acelerar o metabolismo e contribuir para o emagrecimento;
- Proporcionar mais qualidade de vida, tornando possível o desempenho de atividades que antes não podiam ser realizadas.

Sendo assim é de extrema importância a modernização de exames que possam identificar de maneira sistemática, eficiente e automática a causa desses problemas, para que então se faça um diagnóstico mais exato podendo executar o tratamento correto necessário para a melhora.

Uma das práticas mais difundidas na fisioterapia preventiva é a manipulação do tecido conectivo, cuja prática consiste na análise das fáscias do corpo humano visando a liberação da mesma através de massagens, aplicação de pressão em pontos específicos ou em regiões a fim de otimizar o fluxo sanguíneo no local e promover a fluidez do movimento muscular. Apesar de benéfica, essa prática possui um problema, pois o diagnóstico das possíveis anomalias que ela trata é feito de maneira manual e exploratória através da apalpação miofáscial, o que pode gerar um diagnóstico diferente para cada profissional consultado. Sendo assim pode-se observar a necessidade de uma instrumentação específica, importada de alto custo, que limita a sua aplicação por muitos profissionais e clínicas. O desenvolvimento desta instrumentação com custo mais acessível potencializa avanços em diversas terapias e constitui-se na motivação principal deste trabalho, como descrito a seguir.

#### <span id="page-16-0"></span>**1.1 Justificativa e Relevância**

A palpação é uma parte importante do exame físico no contexto deste trabalho de conclusão de curso. Com ela se sente a textura, o tamanho, a consistência e a localização de certas partes do corpo com as mãos, além de se poder também determinar áreas dolorosas, assim como qualificar a dor sentida pelos pacientes.

Fisioterapeutas em especial desenvolvem grande competência para detectar problemas abaixo da superfície da pele através do toque. Assim, eles são capazes de identificar coisas que pessoas não treinadas não conseguiriam (Reabilitech, 2018), tais como:

- Hipotonia muscular: Doença causada pela falta de tônus muscular, onde o músculo se torna fraco, causando moleza e flacidez. Muito comum na paralisia infantil.

- Hipertonia muscular: Hiperatividade muscular que ocorre quando a comunicação entre o cérebro e medula espinhal é afetada por lesões ou doenças.

- Doença de Parkinson: Um dos sintomas da doença de parkinson é a rigidez ou inflexibilidade dos membros ou articulações, os músculos se tornam tensos e contraídos, e algumas pessoas podem sentir dor ou rigidez.

- Síndrome Miofascial: É uma dor muscular que se manifesta quando um ponto específico do corpo é pressionado, sendo esse ponto conhecido como ponto de gatilho. Uma de suas características é o aumento da tensão no músculo dolorido (rigidez muscular).

Apesar dessa importância, atualmente a maioria das avaliações são realizadas de maneira subjetiva, que depende diretamente da sensibilidade de percepção, crenças, experiência profissional e diversos outros fatores que são ligados às características do profissional da saúde. De acordo com CHEN,2019, os médicos costumam usar técnicas palpatórias para avaliar o tônus e a rigidez do tecido muscular para orientar o tratamento e avaliar a eficácia do tratamento. No entanto, a confiabilidade das técnicas palpatórias manuais têm sido criticadas devido as suas limitações subjetivas. Além de instrumentos subjetivos, o ultrassom de elastografia e ultrassom musculoesquelético é amplamente utilizado para quantificar as propriedades mecânicas dos tecidos. Infelizmente, não é fácil adquirir e operar devido aos custos do equipamento e ao conhecimento técnico necessário. Portanto, é crucial quantificar as propriedades mecânicas dos músculos e tendões de maneira rápida e confiável, que requer pouca experiência técnica para a conveniência da pesquisa clínica e científica.

Atualmente, para reduzir esses problemas, existe a necessidade da criação de um equipamento para realizar a medição de rigidez, transmissão de força e elasticidade dos tecidos, podendo assim sistematizar o exame de palpação miofascial. "Para exprimir quantitativamente uma grandeza física, é necessário compará-la com uma unidade e determinar o número de vezes que essa unidade está contida na grandeza avaliada. É fundamental que a unidade utilizada seja muito bem definida e amplamente reconhecida internacionalmente. Só assim as medições assumem caráter universal. " (SOUSA, 2008) O único equipamento (dentro do conhecimento atual) a realizar essa tarefa atualmente é importado e que tem o valor de cerca 4970 Euros. Isso impossibilita o acesso para muitos profissionais clínicos e acadêmicos, que querem desenvolver pesquisas ou trabalhar no dia a dia com dados mais confiáveis e sistematizados.

Desta maneira neste trabalho de conclusão de curso desenvolveu-se o projeto de um Miotonômetro de baixo custo com o intuito de sistematizar exames de fisioterapia preventiva para exames relacionados à palpação miofascial, como uma solução tecnológica de valor acessível. O equipamento proposto é inspirado em uma tecnologia clássica e consagrada no meio médico, com o emprego de componentes já utilizados na área de mecatrônica.

## <span id="page-18-1"></span><span id="page-18-0"></span>**1.2 Objetivos**

## **1.2.1 Objetivo Geral**

Desenvolver um projeto para um sistema de apalpamento capaz de reproduzir o exame de palpação miofascial feito por fisioterapeutas, de baixo custo e de interface amigável.

## <span id="page-18-2"></span>**1.2.2 Objetivo Específico**

- Pesquisar bibliografias sobre métodos de exames instrumentais aplicados à fisioterapia;
- Pesquisar bibliografias sobre manipulação do sistema conectivo;
- Domínio de tecnologias para instrumentação com potencial de serem aplicadas na área da saúde;
- Pesquisar e identificar necessidades de um sistema específico para palpação miofascial;
- Projetar um equipamento que possibilite a execução sistematizada de diagnósticos de problemas antes possível somente pelo método manual;
- Avaliar as principais fontes de erros dos métodos relacionados;
- Modelar matematicamente essa resposta em uma nuvem de pontos;
- Identificar a curva descrita pela nuvem de pontos;
- Escrita e defesa do trabalho de conclusão de curso.

### <span id="page-18-3"></span>**1.3 Estrutura do trabalho escrito**

O presente trabalho escrito inicia apresentando a fundamentação teórica que sustentou todo esse projeto. Nela foi exposta a avaliação da consistência dos tecidos moles do corpo humano através da explicação da Manipulação dos tecidos conectivos e sendo também explicado seus métodos, passando pelos métodos manuais e por métodos instrumentais, expondo alguns deles. Ainda neste tópico são descritas as tecnologias embarcadas em produtos desse segmento, passando por atuadores, transdutores, hardwares de aquisição, processamento e softwares. Depois são expostas características metrológicas que sistemas deste tipo necessitam, falando sobre as intensidades de suas interações, as respostas dinâmicas às quais ele irá trabalhar e a exatidão de suas medições. Para finalizar a fundamentação teórica será descrita de maneira breve a metodologia de projetos utilizada para desenvolver o presente trabalho.

Após a fundamentação teórica se inicia o terceiro tópico do presente trabalho, trazendo o projeto informacional onde será definido o produto, seu mercado, seus concorrentes diretos e indiretos e seus requisitos técnicos financeiros. Feito isso será descrito o projeto conceitual, onde é exposta a função do produto, sua matriz morfológica, a avaliação e seleção dos seus componentes construtivos.

No quarto tópico do presente trabalho é explanado o projeto preliminar, onde é apresentado o projeto mecânico, o projeto eletrônico, o projeto de software, parte da prototipagem e análises executadas, detalhes da prototipagem executada, finalizando com observações de problemas encontrados pelo autor durante o desenvolvimento.

Por fim é apresentada a conclusão do trabalho, onde é avaliada a validade do sistema proposto e expostas algumas ideias para trabalhos futuros.

## <span id="page-19-0"></span>**2 FUNDAMENTAÇÃO TEÓRICA**

#### <span id="page-19-1"></span>**2.1 Manipulação do tecido conectivo**

Para compreender como a manipulação dos tecidos conectivos funciona, é necessário definir alguns termos da área médica. Primeiramente *mio* significa músculo e *fáscia* é o tecido conjuntivo que conecta todo nosso corpo da cabeça até o dedo do pé (Figura 1) formando uma rede integrada. Ela está presente desde os níveis mais superficiais até os mais profundos e cobre órgãos, vísceras, músculos, tendões e ligamentos. Uma vez que essa rede está toda conectada qualquer alteração em uma área do sistema facial pode resultar em um desequilíbrio muscular em uma região mais distante como se fosse um efeito dominó.

<span id="page-20-0"></span>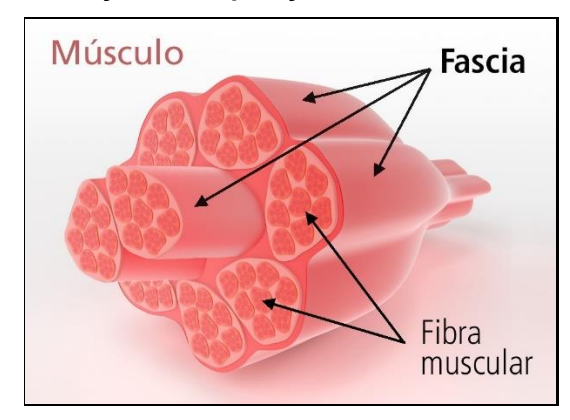

**Figura 1 - Ilustração da disposição da fibra muscular e a fáscia**

Fonte: (Blog Academia Wave, 2020)

Quando esses tecidos apresentam alterações podem surgir pontos irritáveis que se desenvolvem nos músculos esqueléticos. Esses pontos são sensíveis ao toque e podem dar origem a uma dor característica. Quando eles causam dor espontânea é dito que esses pontos estão ativos, causando, por exemplo, desconforto na região do pescoço que às vezes acontece pode ser por causa de pontos de gatilho. No entanto eles também podem ser latentes, um ponto latente pode ter as mesmas características de um ponto ativo, ele não causa dor em atividades cotidianas mas pode causar à restrição de movimento, que num longo período de tempo pode fazer o músculo transformar pontos latentes em pontos ativos a partir de um estresse, como por exemplo o estresse mecânico de sustentação.

Com uma posição encurtada por um longo período de tempo, quando presentes em um músculo, os pontos de gatilho podem gerar diminuição da atividade muscular, podem causar alterações no controle das sinergias musculares em relação aos músculos agonistas e antagonista, podem ser responsáveis por uma fadiga muscular precoce e quando em um estado crônico pode levar a uma maior sensibilização central, o que significa dizer que o cérebro sente a dor mesmo sem repetir a experiência da dor.

Uma boa estratégia para que restabelecer as funções das fáscias e diminuir esse fenômeno é liberar os tecidos conectivos através da liberação miofascial. A técnica de liberação miofascial consiste em aplicações de força mecânica no ponto de gatilho ou deslizamento manual e isso promove uma melhor circulação do sangue e oxigenação dos músculos, desfazendo esses nódulos de contração e remodelando a conexão entre o sistema nervoso central e ativação muscular, mas alguns estudos demonstram que a liberação miofascial é apenas uma parte do caminho. Os melhores

resultados ocorrem quando, após a liberação, o indivíduo participa de um programa de treinamento que envolva vivência de movimentos que perderam sua eficiência ao longo do tempo. Muito se fala hoje sobre aumentar a variabilidade motora com uma boa conduta para evitar sobrecarregar estruturas neuromusculares já comprometidas, e é importante salientar que nem toda dor é proveniente de pontos de gatilho, e não necessariamente os pontos de gatilho são criados por disfunções no músculo onde ele foi encontrado.

Para compreender melhor esse tipo de análise é necessário retornar a formação do ser humano como embrião. Entre a quarta e oitava semana de gestação, as três camadas (ectoderma, mesoderma, endoderma) irão originar diversos tecidos e órgãos. Saber quais são as estruturas desenvolvidas a partir do ectoderma, mesoderma, endoderma é a base para entender as ligações entre elas. Como elas partem de uma mesma origem, no futuro, após o desenvolvimento, elas terão relações mais próximas e poderão causar disfunções e/ou compensações em estruturas de mesma origem (VILELLA, 2020). Destas três camadas do embrião humano, o ponto alvo de estudo do presente trabalho é a mesoderma, pois ela é a interseção entre as outras duas camadas e é ela quem dá origem ao sistema conectivo.

É muito comum analisar o funcionamento do organismo humano por partes, trabalhando separadamente, porém ao analisar sua formação embrionária percebese que o sistema conectivo se desenvolve ligando todas as partes do corpo umas às outras de uma maneira caótica perfeita, e a analogia mais próxima que se pode ter dessa ligação são várias teias de aranha sobrepostas, onde cada fio pode ser um conector de uma parte aleatória do seu corpo a outra. Quando esta teia de aranha for tocada por um inseto, cada fio da teia vai sofrer tensões proporcionais a força que o inseto está exercendo nela (disfunção). Da mesma maneira funciona o sistema conectivo, funcionando em uma organização caótica de causa e consequência onde talvez uma pequena pressão no trapézio possa causar um desmaio ou uma tensão nas dorsais pode causar falta de ar.

Considerando a lógica em porcentagem de funcionalidade ( $X = 100\%$ ), sendo A, B, C, D estruturas do corpo, se tem:

 $X = A + B + C + D$ 

Onde A tem 10% da atuação na função X, B tem 40% de atuação, C tem 40% de atuação e D tem 10% de atuação. Se A, B, D tiverem a sua função reduzida em 50%, as outras variáveis terão seus valores alterados para A=5%, B=20% e D=5%. Dessa forma C será sobrecarregado e aumentará sua função de 40% para 70%. Isso é uma disfunção e poderia ter ocorrido de A, B ou D serem sobrecarregados ao invés de C. (VILELLA, 2020)

Com essa analogia é possível mostrar que como o sistema conectivo está inteiramente interligado, quando uma parte do organismo é sobrecarregada ou aliviada pode ser gerado um mal funcionamento em uma outra parte desse sistema, trazendo a existência de pontos de gatilho, logo gerando dores, desconforto, tensões e mal funcionamento do organismo.

Através dos pontos de gatilho é possível saber da existência do problema, porém, a sua causa precisa ser rastreada, pois como anteriormente foi explanado devido à alta taxa de conexões que as fáscias criam e sua organização caótica, o princípio da dor precisa ser rastreado para ser tratado com eficiência e, por esse motivo, existem métodos de avaliação a serem aplicados antes da manipulação do sistema conectivo ser executada.

#### <span id="page-22-0"></span>**2.2 Método de avaliação manual**

As habilidades de palpação são o componente central da prática clínica osteopática. Elas são essenciais para avaliar corretamente as disfunções osteopáticas e dominar as técnicas de tratamento. Além disso, elas garantem a eficiência dos médicos, uma vez que os achados palpáveis determinam principalmente a precisão do raciocínio clínico. A palpação é uma tarefa complexa que requer muitos tipos de conhecimento, habilidades motoras, habilidades perceptivas e uma atitude terapêutica. Como outros estágios, é influenciado por fatores pessoais e pelo contexto em que ocorre. (AUBIN,2013)

O método de avaliação manual consiste na palpação dos músculos esqueléticos do corpo humano em busca de pontos de gatilho, nódulos e rigidez muscular anormal (Figura 2).

<span id="page-23-0"></span>**Figura 2 - Processo de avaliação miofascial**

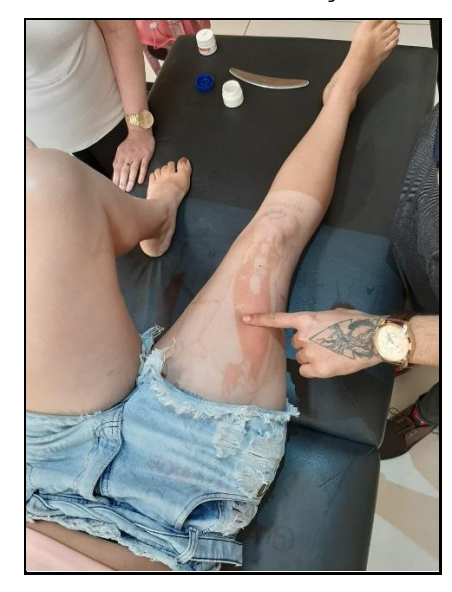

Fonte: curso Técnicas Avançadas de Terapia Manual.

Após encontrá-los é necessário executar o rastreamento da origem do distúrbio descoberto, posteriormente executando a liberação miofascial.

O método manual ainda é amplamente utilizado, pois ele consegue englobar todas as áreas corporais para o diagnóstico e tratamento dos seus distúrbios. O problema é que o método manual é extremamente complexo de se ensinar, por demandar muita atividade prática e a maioria dos diagnósticos serem subjetivos, por depender diretamente da sensibilidade, percepção, experiência do profissional da saúde que a está executando e pelo carácter experimental de avaliação, pois cada caso é um caso. Dessa maneira os diagnósticos não são sistêmicos e caso se troque de profissionais eles podem ter conclusões diferentes de um mesmo problema.

#### <span id="page-23-1"></span>**2.3 Método de avaliação instrumentado**

Existem alguns métodos de avaliação instrumentada, porém uma parte deles são para o auxílio da criação de estímulos externos para a avaliação do profissional, boa parte é extremamente específica excluindo alguns grupos musculares e uma parte bem pequena extrai um dado quantizado como um exame.

#### <span id="page-23-2"></span>**2.3.1 Método da corrente russa**

A Corrente Russa é um método no qual uma corrente elétrica de média frequência, bifásica, retangular, alternada (figura 3), é utilizada para o estímulo <span id="page-24-0"></span>muscular esquelético com o objetivo de aumentar o trofismo e a força muscular na reabilitação física e estética corporal.

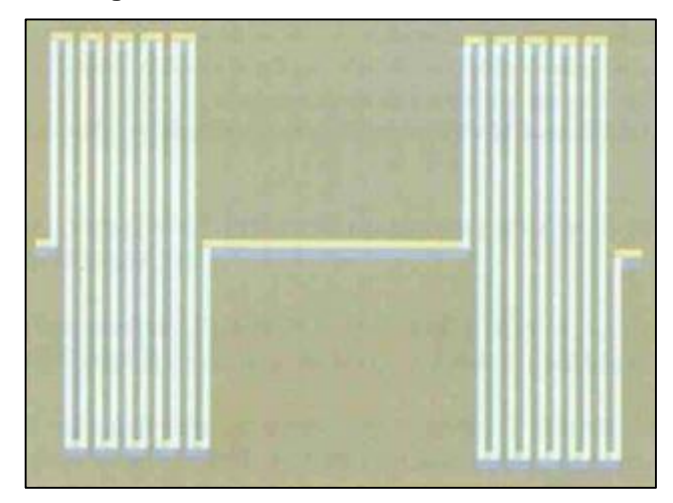

**Figura 3 - Forma de onda corrente russa**

Fonte: Retirado de 7

A estimulação russa consiste numa estimulação elétrica com corrente alternada, modulada de média frequência com uma corrente portadora fixa em 2500 Hz. Devido a sua característica de média frequência é uma corrente de efeito de profundidade, ou seja, capaz de atingir estruturas teciduais musculares profundas.

Pela necessidade fisiológica neuromuscular, a corrente para que tenha seus efeitos, necessita ser interrompida e desta maneira a corrente russa é de frequência modulada. A escolha da modulação está diretamente relacionada ao tipo de fibra muscular que se deseja estimular, a frequência do aparelho utilizado varia de 0 a 150 Hz.

Pode-se encontrar na musculatura esquelética dois tipos distintos de fibras musculares (Tabela 1). Cada tipo de fibra apresenta características histoquímicas e funcionais diferentes e seus nomes são designados de acordo com a aparência que apresentam (Briel AF, Pinheiro MF, 2003).

<span id="page-24-1"></span>

| Unidades motoras tônicas      | Unidades motoras fásicas      |
|-------------------------------|-------------------------------|
| Fibras musculares vermelhas   | Fibras musculares brancas     |
| Filogeneticamente mais velhas | Filogeneticamente mais jovens |

**Tabela 1 - Propriedades das unidades motoras tônicas e fásicas**

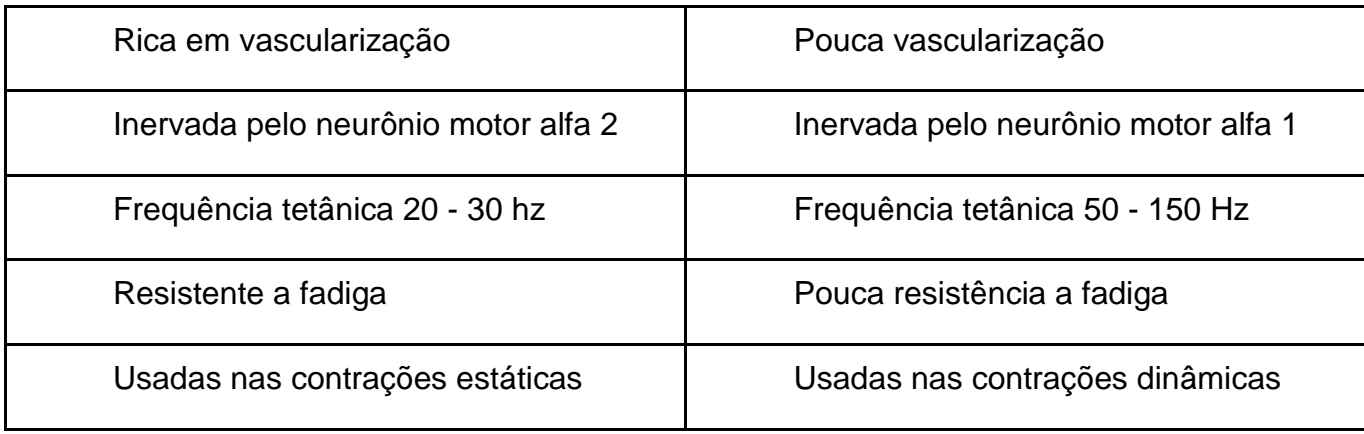

Fonte: do Autor

As fibras vermelhas são assim denominadas devido à coloração que apresentam esta coloração que, por sua vez, se deve à presença de grande quantidade de mioglobina e consequente aporte sanguíneo. A vascularização desse tipo de fibra é alta e isto vai influenciar no tipo de função que realiza, pois contém uma grande quantidade de mitocôndrias, o que lhe confere uma alta atividade ATPásica. As fibras vermelhas são também chamadas de fibras de contração tônica, caracterizada pela capacidade de manutenção contrátil longa, ou seja, são fibras que apresentam grande tolerância à fadiga. Os músculos de predomínio tônico estão representados pelos músculos posturais, ou seja, músculos que permanecem contraídos por longos períodos de tempo para sustentar nossa postura antigravitária (Briel AF, Pinheiro MF, 2003). Resumindo, o conceito do ensaio da Corrente Russa consiste em induzir uma fadiga muscular e através da configuração dos seus pulsos avaliar a força e a resistência muscular.

#### <span id="page-25-0"></span>**2.3.2 Método de eletromiografia**

A eletromiografia de superfície tem grande importância clínica e de pesquisa para o fisioterapeuta. Apesar de captar a atividade elétrica promovida pelo recrutamento das unidades motoras, há boa correlação entre o número de unidades ativadas e a força muscular. É um dos métodos de maior especificidade na avaliação do assoalho pélvico, embora não haja consenso em relação à sua aplicação. (Resende APM, Nakamura MU, Ferreira EAG, Petricelli CD, Alexandre SM, Zanetti MRD, 2011)

Eletromiografia é definida como o registro extracelular da atividade elétrica gerada pelas fibras musculares. Pode ser realizada por meio de agulhas, que captam as atividades elétricas de poucas unidades motoras ao mesmo tempo. Apesar de captar a atividade elétrica promovida pelo recrutamento das unidades motoras e não a força muscular, Vodusek afirma que há boa correlação entre o número de unidades motoras ativadas e a força muscular. (Resende APM, Nakamura MU, Ferreira EAG, Petricelli CD, Alexandre SM, Zanetti MRD, 2011) Desta forma, o conceito da eletromiografia consiste em registrar os estímulos elétricos dos nossos músculos quando decidimos exercer determinada ação.

<span id="page-26-0"></span>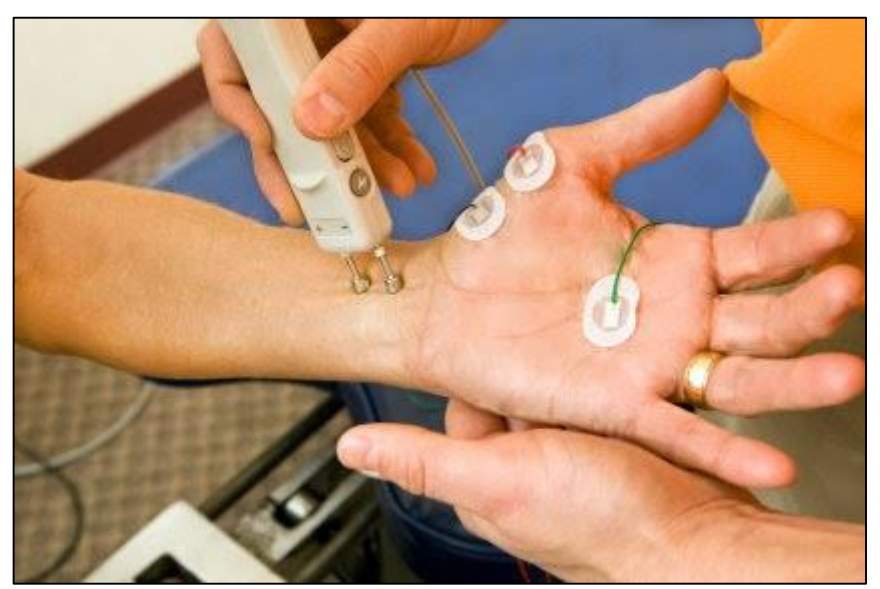

**Figura 4 - Eletromiografia de superfície**

Fonte: Abc Med, 2020

#### <span id="page-26-1"></span>**2.3.3 Tomografia por impedância elétrica torácica**

A tomografia por impedância elétrica torácica constitui-se num exame não invasivo e em tempo real, da distribuição regional da ventilação pulmonar. Sua utilização em pacientes com síndrome do desconforto respiratório agudo tem o potencial de auxiliar na condução de manobras de recrutamento alveolar, frequentemente necessárias em casos de hipoxemia refratária. (Rosa RG, Rutzen W, Madeira L, Ascoli AM, Neto FLD, Maccari JG, Oliveira RP, Teixeira C, 2015)

Devido à gravidade da insuficiência respiratória, estes pacientes com SDRA frequentemente necessitam de ventilação mecânica (VM) como tratamento de suporte intensivo. No entanto, a VM pode ocasionar efeitos deletérios ao tecido pulmonar, podendo contribuir, inclusive, para piora do quadro de SDRA. Este efeito deletério foi demonstrado em estudos que avaliaram o impacto da VM com altos volumes

correntes e altos níveis de pressão de platô neste contexto. Dessa forma, preconizase o ajuste da VM, de maneira a evitar ou, pelo menos, minimizar a lesão alveolar associada ao ventilador. Este objetivo deve ser dinamicamente alcançado, com base em informações fornecidas pela monitorização da função pulmonar e da mecânica ventilatória do paciente com SDRA.(Rosa RG, Rutzen W, Madeira L, Ascoli AM, Neto FLD, Maccari JG, Oliveira RP, Teixeira C, 2015)

No caso da SDRA à medida que o não funcionamento dos alvéolos pulmonares acontece é causada uma variação na impedância elétrica do tórax do paciente, e através de estudos pode-se encontrar a relação impedância x alvéolos recrutados.

<span id="page-27-0"></span>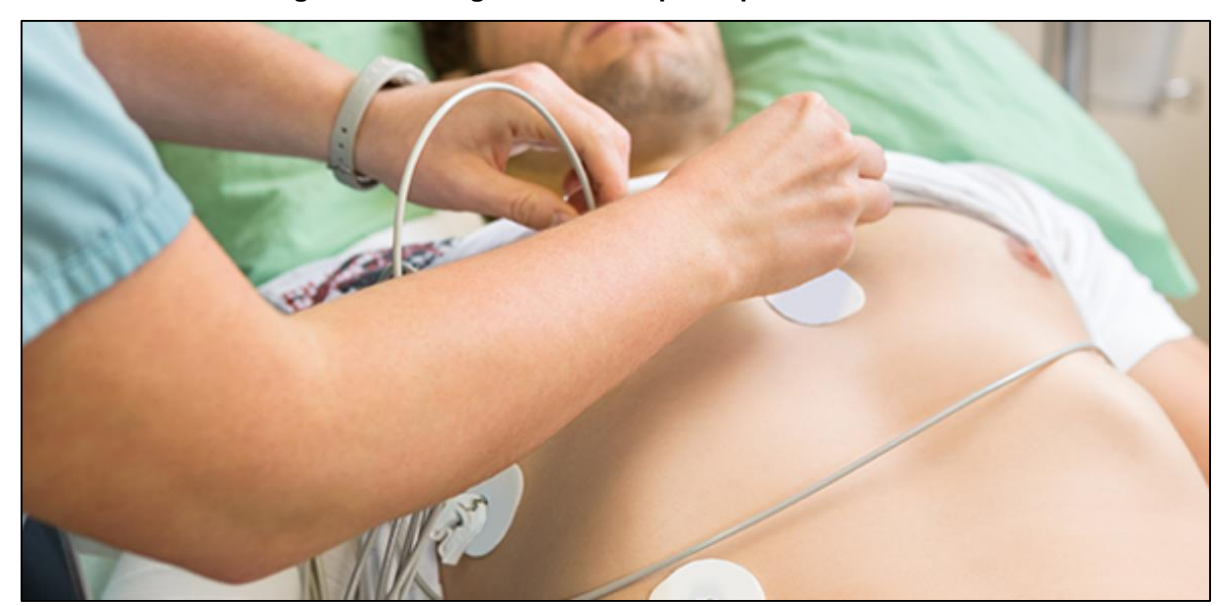

**Figura 5 - Tomografia torácica por impedância elétrica.**

Fonte: Inter FISIO, 2020

#### <span id="page-27-1"></span>**2.4 Tecnologias necessárias em sistemas de exame automáticos**

Como visto anteriormente, existem vários métodos instrumentais que são utilizados para executar diagnósticos de problemas relacionados ao tecido conectivo, porém eles são bastante específicos e a maioria não traz dados quantitativos ao fim de suas aplicações. Como é desejado projetar um aparelho que execute estas tarefas de maneira mais similar possível ao modelo manual, este deve incorporar as seguintes tecnologias.

#### <span id="page-28-0"></span>**2.4.1 Atuador**

No exame o atuador é o agente que interage de maneira física com o paciente gerando estímulos em sua pele, o atuador consiste em uma espécie de haste com movimento linear que sendo executado após receber um sinal elétrico.

Deve-se utilizar um atuador não invasivo, onde o mesmo possui um deslocamento linear. Ele necessita ter força o suficiente para gerar um distúrbio na fáscia, porém quando não acionado precisa possuir uma pré carga para levar sua haste ao seu ponto zero. A força desta pré carga deve ser baixa o suficiente para ser vencida pelos movimentos elásticos dos músculos do corpo relaxados.

#### <span id="page-28-1"></span>**2.4.2 Transdutor de medição de deslocamento**

Após a excitação da pele pelo atuador é necessário medir o deslocamento resultante, havendo a necessidade de um transdutor com esta finalidade integrado ao sistema.

O transdutor de deslocamento necessita ter exatidão compatível com os requisitos do exame e uma resolução de medição pequena o suficiente para ser capaz de detectar pequenos deslocamentos da pele com boa confiabilidade metrológica.

Além disso, como se trata de uma medição dinâmica, é necessário ao sistema de medição possui resposta em frequência satisfatória para caracterizar os deslocamentos resultantes do estímulo mecânico

#### <span id="page-28-2"></span>**2.4.3 Hardware de condicionamento e aquisição de sinais**

O hardware de condicionamento e aquisição precisa ter a capacidade de trabalhar com taxa de aquisição de sinais em frequências entre 6 e 12 kHz por canal, para fazer a captura dos sinais gerados pelo transdutor sem perda de informação. Como os dados não são processados em tempo real e a conclusão de seus resultados derivam de cálculos matemáticos, o processamento dos dados não demanda um custo computacional alto.

#### <span id="page-28-3"></span>**2.4.4 Software de processamento e exibição dos resultados**

O software de uma aplicação com a finalidade proposta tem a finalidade de auxiliar no gerenciamento e na execução de exames. Para isso, precisa sinalizar que o aparelho está na posição correta, ter um botão de iniciar, sinalizar o término da aquisição dos dados, capturar os sinais, processar os sinais e por fim exibir os resultados na tela. A ideia é que ele seja o mais simples e minimalista possível, pois é importante limitar as variáveis que influenciam esse tipo de exame, logo ele não teria configurações diferentes. Como opções podemos ter registros de exames antigos e comparações.

#### <span id="page-29-0"></span>**2.5 Características metrológicas de um sistema de avaliação**

Todo sistema de medição possui suas características metrológicas bem definidas, sendo as mesmas baseadas no escopo da sua aplicação buscando uma boa resolução e erros que não comprometam a confiabilidade dos diagnósticos. Dessa maneira a seguir será explanado algumas características do produto do presente trabalho.

#### <span id="page-29-1"></span>**2.5.1 Intensidade e velocidade do atuador**

Como dito anteriormente, buscou-se o desenvolvimento de um sistema para fazer um exame o mais próximo possível do método manual e, dessa maneira, ao se analisar o método manual e o modo como ele pode encontrar as possíveis disfunções em tecidos, constata-se a não necessidade da aplicação de grandes forças nas áreas avaliadas, até por que avaliações de pontos de gatilhos nessas são extremamente dolorosos, fazendo-se desnecessária uma força mais intensa por parte do atuador. Avaliando os requisitos de velocidade, constatou-se também que não é necessária uma atuação veloz pois ele só executa um único estímulo por aquisição e após isso o movimento será executado por parte da resposta muscular.

#### <span id="page-29-2"></span>**2.5.2 Resposta dinâmica dos tecidos sob excitação**

As respostas dinâmicas dos músculos do corpo humano têm um comportamento elástico, respondendo analogamente a um sistema massa mola. Com tudo, segundo a literatura, existe uma grande discrepância entre os resultados desse tipo de ensaio em pontos de gatilhos e em pontos sem gatilhos.

Em ensaios realizados, diferenças significativas foram observadas quando o ponto de gatilho e não-gatilho (validade discriminante) foram comparados. Os pontos de gatilho mostraram maior tônus e rigidez em comparação com os pontos não-gatilho (tônus: 15,30 ± 1,99 Hz vs 13,57 ± 1,76 Hz; rigidez: 270,20 ± 46,96 N / m vs 227,86 ± 43,44 N / m; p <0,05) e menos elasticidade (decremento de  $1,13 \pm 0,21$  vs  $1,06 \pm 0,27$ ; p <0,05). (Roch M, Morin M, Gaudreault N, 2020)

#### <span id="page-30-0"></span>**2.5.3 Requisitos do sistema de medição de deslocamento**

Segundo o teorema de Nyquist-Shannon sempre que se faz necessária a monitoração de sinais digitais para que haja garantia de confiabilidade na monitoração, a taxa de aquisição de sinais que o sistema de monitoração deve ter é de no mínimo duas vezes a frequência máxima do sinal a ser monitorado.

Para o presente trabalho a frequência utilizada é a frequência de vibração dos músculos esqueléticos após um estímulo porém, como ainda é um produto experimental, não se tem a faixa de valores que essas frequências podem assumir. Por outro lado, a frequência analisada no exame executado pelo aparelho proposto é uma medição indireta, traduzindo pulsos de um encoder rotativo em um gráfico de distância por tempo. Por esse motivo, a frequência desejada para o sistema será relaciona à frequência dos sinais gerados pelo encoder definida em testes de bancada.

#### <span id="page-30-1"></span>**2.5.4 Exatidão de medição necessária**

A exatidão necessária para o sistema de ensaio está definida em 5%, visto que além do resultado de exames os mesmos devem ter seu valor encaixado em faixas de tolerância. Na literatura pesquisada não se encontram maiores aprofundamentos na área metrológica dos ensaios, e percebe-se que ainda estão sendo feitos estudos analisando os resultados gerados nesse tipo de exame, a fim de definir essas faixas de tolerância. O trabalho aqui descrito também irá contribuir com análises de exatidão nesses ensaios, visto que o valor de 5% é um valor proposto a ser validado.

### <span id="page-30-2"></span>**2.6 Metodologia de projeto de produto**

O projeto de desenvolvimento integrado de produtos (PRODIP) é um processo industrial utilizado para criação de novos produtos, ordenando as etapas de forma sistematizada (BACK *et al*, 2008). Essa metodologia é capaz de sanar a necessidade de organizar projetos de produto em etapas compatíveis com o tempo de vida do projeto, em uma estrutura evolutiva à medida que as metas são concluídas. Suas etapas são definidas com base em pesquisas desde a identificação da necessidade do consumidor, até o descarte do produto no fim de sua vida.

As etapas de um projeto segundo a metodologia PRODIP são fundamentadas em três pilares: planejamento, projetação e implementação, conforme mostra a Figura 6. A solução proposta por esse trabalho engloba o escopo do pilar Projetação, apresentando os projetos informacional, conceitual e preliminar.

<span id="page-31-0"></span>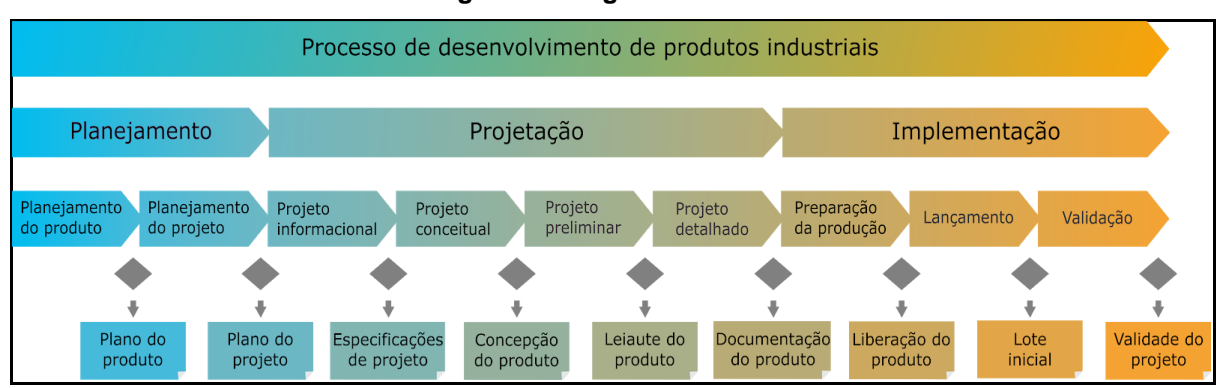

**Figura 6 - Diagrama PRODIP**

Como primeiro passo tem-se o projeto informacional, onde o mesmo tem o objetivo de explicitar as características do projeto, definir as justificativas para sua execução, analisar o mercado dessa solução e estudar as propostas dos concorrentes. Em seguida tem-se o projeto conceitual, que define as soluções tecnológicas do produto que serão usadas para galgar a execução de sua função global bem como suas sub funções.

A seguir, no projeto preliminar, é determinado o *layout* do produto, seu modelo CAD, *design* e sua estrutura a fim de cumprir suas especificidades de projeto. É nesse estágio que se integra as funções do produto, se define sua arquitetura, aspectos de qualidade, segurança e ergonomia. Todos as características físicas devem ser minuciosamente registradas nessa etapa para que a próxima etapa seja adequadamente executada. Por fim, para concluir o desenvolvimento, tem-se o projeto detalhado. Nele se apresenta os desenhos técnicos do projeto mecânico, a quantidade de componentes do mesmo e suas características de montagem.

## <span id="page-31-1"></span>**3 PROJETO INFORMACIONAL E CONCEITUAL DO SISTEMA DE MEDIÇÃO**

## <span id="page-31-2"></span>**3.1 Projeto informacional**

Fonte: (OLIGARI, 2019)

A primeira fase do desenvolvimento de um produto é o projeto informacional, também chamado de definição da tarefa ou planejamento do produto. Para realizar essa etapa, é preciso identificar e analisar as necessidades do consumidor, descrever a ideia do produto e determinar os requisitos e as especificações do projeto. (CARPES, 2014)

### <span id="page-32-1"></span>**3.1.1 Definição do produto**

Neste trabalho define-se o produto, um sistema mecatrônico de palpação miofascial para o diagnóstico de enfermidades relacionadas aos tecidos moles do corpo, sendo aplicado em exames e tratamentos fisioterapêuticos. A grande vantagem de um sistema mecatrônico de palpação em relação aos processos instrumentados é a sua flexibilidade, já em relação ao método manual é a possibilidade da sistematização de diagnósticos.

Além disso, o sistema proposto é portátil e não necessita de máquinas fisicamente grandes para realizar seu propósito, podendo atacar os mais diversos músculos de maneira simples. Alguns aparelhos utilizados nessa área demandam de computadores para exercer suas funções, e outros demandam de salas como no caso da ressonância magnética (Figura 7), porém quando utilizamos miotonômetros temse uma aproximação maior do processo manual e uma maior versatilidade em aparelhos relativamente pequenos.

<span id="page-32-0"></span>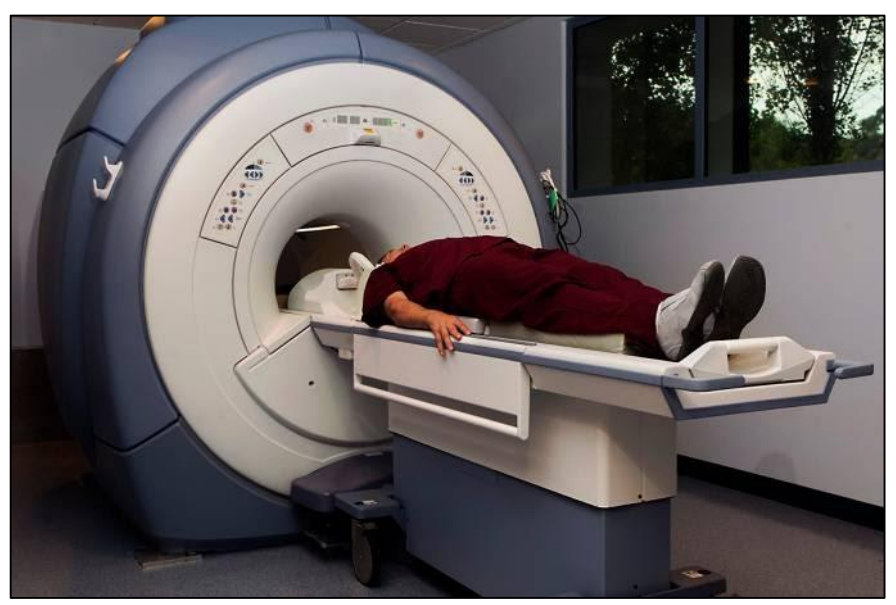

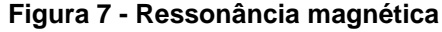

Fonte: Veja, 2018.

Para melhor contextualizar este trabalho, convém apresentar o miotonômetro, que é um aparelho que mede o tônus muscular através de toques na pele. Em relação às máquinas de exames, a maior desvantagem de sistemas de palpação são seus erros de medição que podem acontecer devido à má aplicação do processo. Enquanto nos métodos mais específicos temos eletrodos fixos ou chapas para diagnóstico visual, para miotonômetros tem-se o aparelho de palpação sendo usado de maneira manual podendo ter erros de angulação de sua haste ou a não rigidez das mãos do operador como na figura 8.

<span id="page-33-0"></span>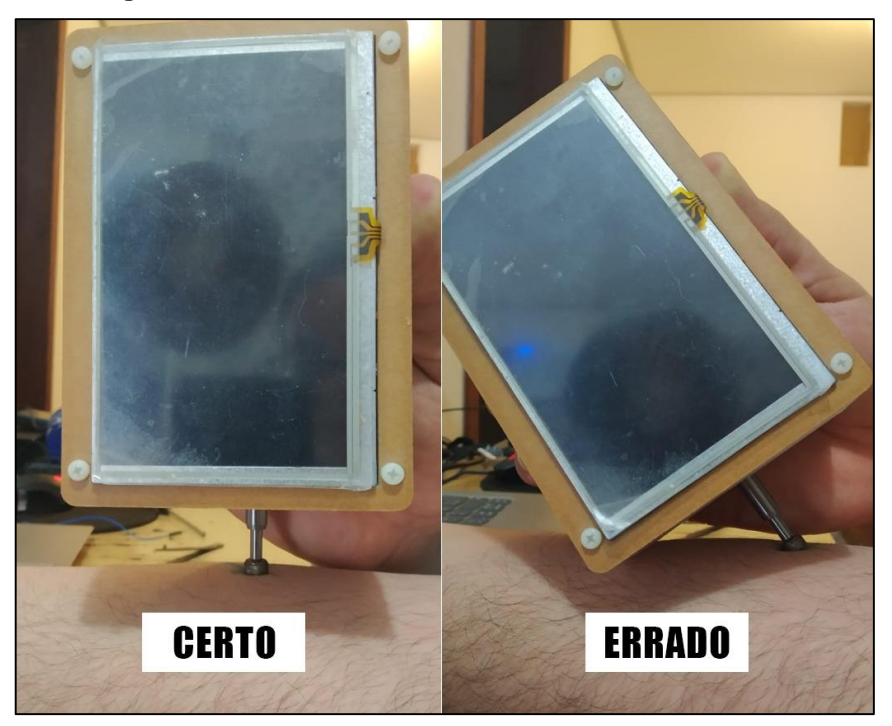

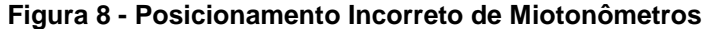

Fonte: do Autor

De forma simplificada o sistema deve gerar uma perturbação mecânica na superfície da pele no local onde se deseja examinar. Após esse estímulo, ele irá registrar os deslocamentos que o transdutor irá capturar e, através desse registro, será gerada diversos pontos de medição que representaram um gráfico análogo ao de um sistema massa-mola. Utilizando deste conjunto de pontos o software do sistema deverá encontrar a equação que representa aquele sistema e então aplicar cálculos matemáticos para obter características do gráfico como, picos, vales,

frequência, amplitude e etc. A partir do cálculo desses dados pode-se ter características numéricas relacionadas às condições da região analisada.

#### <span id="page-34-0"></span>**3.1.2 O Mercado**

A necessidade do homem em tornar-se independente pode ser citada como uma das principais motivações do desenvolvimento da tecnologia utilizada na área médica. Esta necessidade se exemplifica em tentar substituir funcionalidades perdidas em pessoas deficientes físicas. (DA CUNHA, 1995)

Em abril de 2018, o dispositivo de palpação digital "MyotonPRO" foi lançado com sucesso na ISS para monitoramento objetivo da saúde muscular e condição física dos astronautas. O programa de pesquisa financiado pela ESA, DLR e Agência Espacial do Reino Unido é chamado "*Myotones - Muscle Tone in Space*". (Myoton, 2020)

Atualmente a Nasa iniciou estudos utilizando esse tipo de equipamento, esses estudos visam acessar os parâmetros musculares biomecânicos induzidos pela microgravidade, como tônus, tensão, elasticidade, relaxamento e fluência nos músculos relaxados do corpo humano por meio do dispositivo não invasivo MyotonPRO ™, para acessar o estado do músculo esquelético para uma melhor saúde monitoramento de tripulantes durante o treinamento pré-vôo, atividades a bordo e recondicionamento pós-vôo. (NASA, experimento 13941)

Sendo assim, pode-se concluir que a pesquisa e desenvolvimento de aparelhos precisos e automáticos para execução de exames na área da saúde tem crescido a passos largos nos últimos anos.

## <span id="page-34-1"></span>**3.1.3 Concorrentes**

O produto proposto possui somente um concorrente direto com sua mesma finalidade. Seus concorrentes indiretos são equipamentos utilizados para exames específicos que também podem ser executados com o equipamento proposto no que se refere às aplicações. A seguir serão discutidas características técnicas desses produtos, cujo o produto mais conhecido é o estoniano MyotonPRO.

#### **3.1.3.1 MyotonPRO**

O dispositivo MyotonPRO (Figura 9) é empregado para a palpação digital objetiva e não invasiva dos músculos esqueléticos superficiais. Permite a medição não só de músculos, mas também de tendões, ligamentos, pele e outros tecidos biológicos moles. É um sistema aplicado na avaliação de tecidos moles como um dispositivo de diagnóstico e monitoramento diário na prática médica.

<span id="page-35-0"></span>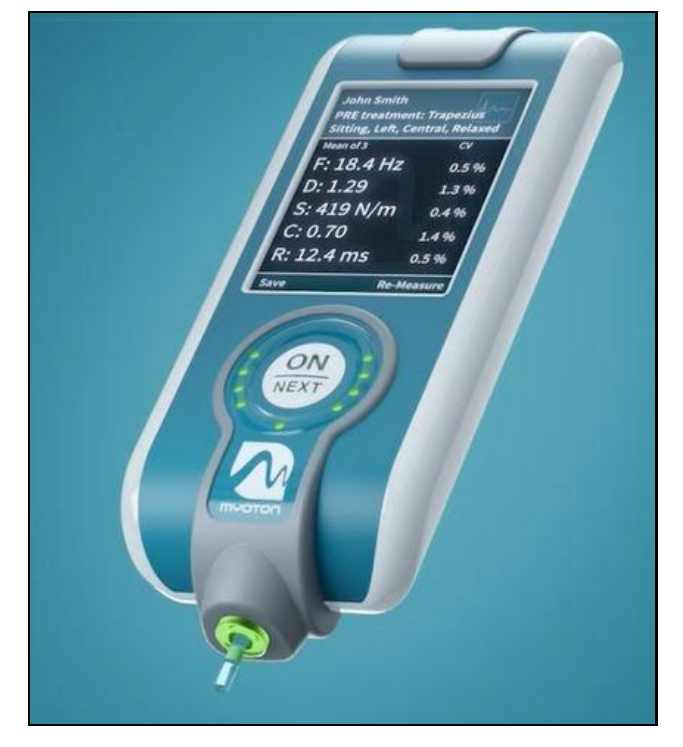

**Figura 9 - MyotonPRO**

Fonte: Myoton, 2020

O seu método de medição consiste no registro da oscilação natural amortecida do tecido biológico mole na forma de um sinal de aceleração e o subsequente cálculo simultâneo dos parâmetros de estado de tensão, propriedades biomecânicas e viscoelásticas. A oscilação natural amortecida é induzida por um impulso mecânico externo de liberação rápida de baixa força sob pré-carga constante.

Os parâmetros levantados em um ensaio com o sistema Myoton descrevem um tecido em cinco aspectos por meio de características diferentes, descritos a seguir. Há uma recomendação de analisar todos os cinco parâmetros de sensibilidade e capacidade de resposta.

A **frequência de oscilação [Hz]** caracteriza o tônus (tensão intrínseca sobre o nível celular) de um músculo no seu estado de repouso ou passivo sem qualquer contração voluntária. O tônus muscular anormalmente alto e a pressão intramuscular
alta relacionada restringem o suprimento de sangue, o que causa fadiga muscular mais rápida e retarda a recuperação muscular. A frequência de oscilação no estado contraído descreve o estado de tensão de um músculo.

**A rigidez dinâmica** [N / m] é a propriedade biomecânica de um músculo que caracteriza a resistência de uma contração ou uma força externa que deforma sua forma inicial. Em caso de anormalmente elevada a rigidez, um grande esforço é necessário a partir do músculo agonista para esticar um rígido músculo antagonista que os levam a uma economia ineficiente de movimento.

A **elasticidade** do tecido é caracterizada pelo decréscimo logarítmico da oscilação natural, e está associada diretamente à dissipação da energia mecânica dentro de um ciclo de oscilação, quando o tecido recupera sua forma após ser deformado. Elasticidade é a propriedade biomecânica de um músculo que caracteriza a capacidade de recuperar sua forma inicial após uma contração ou remoção de uma força externa de deformação. A elasticidade é inversamente proporcional ao decréscimo. Portanto, se o decréscimo de um músculo diminui, a elasticidade do músculo aumenta.

O **tempo de relaxamento de tensão mecânica** [ms] é o tempo para um músculo recuperar sua forma da deformação após uma contração voluntária ou a remoção de uma força externa.

A **fluência** (Creep ou número de Deborah) é o último parâmetro, determinada pela relação entre o tempo de deformação e relaxamento. A fluência é o alongamento gradual de um tecido ao longo do tempo quando colocado sob uma tensão de tração constante.

Como principais limitações da tecnologia em uma configuração padrão, são informados que a mesma não pode ser usada para a medição de:

- Grupos de músculos, como se destina a músculos individuais
- $\bullet$  Músculos finos (<3 mm)
- Músculos com pequena massa (<20 g)
- Músculos impalpáveis
- Músculos profundos localizados sob camadas de outros tecidos
- Músculos cobertos por gordura subcutânea (> 20 mm)
- Tecidos que não são classificados como tecido biológico mole

 Como esse produto é um produto comercial, as informações anteriormente citadas foram extraídas do seu site.

# **3.1.3.2 IndentoPRO**

O indentoPro (Figura 10) é um sistema portátil para medir três propriedades terapêuticas diferentes em tecidos miofasciais:

- Rigidez (tonômetro)
- Elasticidade ou capacidade cinética de armazenamento energético (Elastômetro)
- Sensibilidade à dor e pressão (Algômetro)

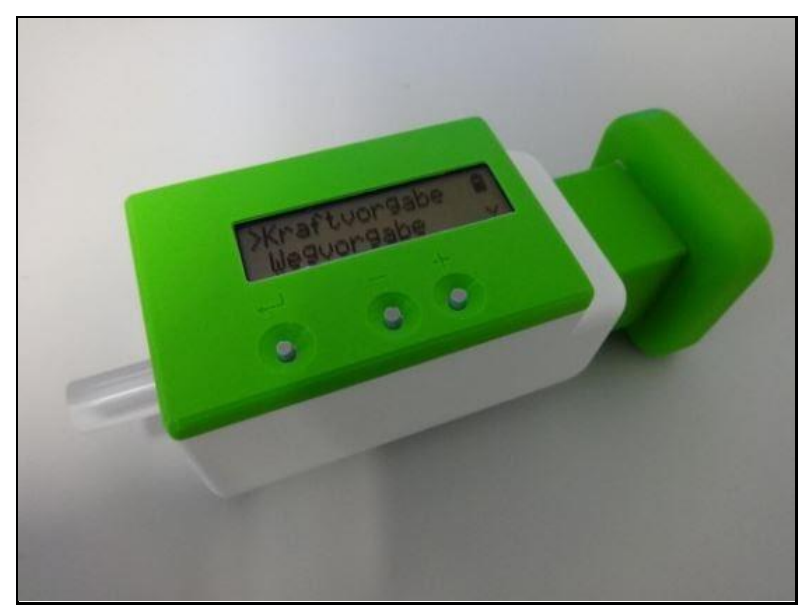

**Figura 10 - IndentoPro**

Fonte: Fascialnet.com, 2020

O IndentoPRO é uma versão moderna do *Tissue Compliance Meter*, originalmente introduzido pela A. A. Fischer em 1987 (www.ncbi.nlm.nih.gov/pubmed/3813858) e que demonstrou produzir uma alta confiabilidade (www.ncbi.nlm.nih.gov/pubmed/19824999). É um protótipo pré-serial, que é fabricado individualmente por uma impressora 3D. As melhorias, destinadas a permitir medições mais precisas, têm sido continuamente desenvolvidas pelo *Fascia Research Group da Ulm University e pela Professorship of Human Locomotion* da Chemnitz University desde 2011.

Seu método de medição consiste em posicionar o aparelho sobre o ponto alvo da pele, de maneira que o mesmo esteja o mais próximo possível de noventa graus. Feito isso se pressiona o êmbolo até que ele emita um sinal sonoro e, após o sinal, o êmbolo deve ser liberado de forma rápida. Este processo será repetido a quantidade de vezes que foi configurado no equipamento. Após isso o aparelho irá exibir os dados relacionados ao exame que foi configurado, pois ele executa separadamente seus exames.

Esse aparelho também conta com um cartão SD para que o usuário tenha acesso ao seu registro de dados.

# **3.1.3.3 Miotonômetro Mecânico Szirmai "Metrimpex"**

O Miotonômetro Mecânico é um equipamento aplicado no exame do tônus muscular. A figura 11 exemplifica um desses aparelhos.

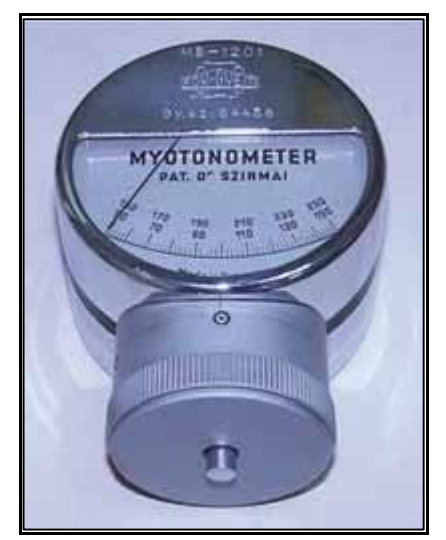

**Figura 11 - Miotonômetro Mecânico**

Fonte: Referência 21

Para isso ele utiliza de um mecanismo cujo princípio de funcionamento é análogo ao de uma balança. Ele possui uma haste de contato que é pressionada contra o ponto da pele que será analisado e seu indicador irá mostrar o peso que a pele exerce contra a haste. A ideia é que esse valor seja mensurado com o músculo relaxado e tensionado podendo depois ser comparado.

#### **3.1.4 Requisitos técnicos e financeiros**

Grande parte dos exames executados na área da fisioterapia ainda são feitos de forma manual, assim potencializando a ocorrência de diagnósticos diferentes para um mesmo problema quando o mesmo é avaliado por diferentes profissionais. Devido a essa problemática da área de fisioterapia, tem-se como um dos requisitos mais importantes do projeto a repetibilidade e a reprodutibilidade do sistema, pois ele deve em um mesmo sintoma acusar a mesma faixa de resultados independente do profissional que execute o exame.

Ao se analisar o público alvo desse sistema tem-se a predominância de fisioterapeutas, onde como visto anteriormente tem como seu principal instrumento de trabalho suas mãos. Quando se pensa em instrumentos de trabalho para esses profissionais há desde instrumentos para liberação miofascial com seus preços variando de R\$70,00 até R\$2.000,00, até estúdios de pilates pré-montados custando de R\$10.000,00 até R\$20.000,00 (site Google shopping, acessado em 14/09/2020). Tendo em vista que o sistema proposto se caracteriza como um aparelho manual e o valor de seu concorrente extrapola o custo de um consultório, o baixo custo do projeto é uma característica relevante deste trabalho.

Por fim, como o movimento oscilatório da pele é curto, uma maior resolução do sistema é uma característica necessária para seu funcionamento, podendo assim levantar uma quantidade de pontos suficiente para a aplicação correta das fórmulas matemáticas visando a melhor convergência para resultados ideais.

### **3.2 Projeto Conceitual**

Após a fase de projeto informacional, é iniciada a fase de projeto conceitual, com a entrada da lista de especificações do produto. Posteriormente o problema relacionado com o conceito do produto é analisado, definido e dividido em partes. Os princípios de soluções alternativas são elaborados utilizando técnicas de criatividade. (CARPES, 2014)

O resultado dessa fase é um conjunto de princípios de solução que são avaliados de acordo com critérios técnicos e econômicos. No projeto conceitual, a divisão do produto é concebida em partes, que são solucionadas separadamente, visando facilitar a resolução do problema do projeto como um todo. Essa divisão do projeto deriva do método científico criado por René Descartes, simplificando o processo de solução. (CARPES, 2014)

Sendo assim, pode-se descrever as funções do produto.

#### **3.2.1 Funções do produto**

A função principal do sistema é executar os exames de tônus, rigidez, elasticidade, relaxamento e fluência dos tecidos moles do corpo humano. Para isso, primeiramente se liga o equipamento, podendo então iniciar a configuração do mesmo, onde será feita a nomeação do exame de acordo com o paciente alvo, será definido o número de estímulos que o sistema irá realizar para capturar seus dados e então serão salvas as configurações.

Após feitas as configurações necessárias, será feito o posicionamento do equipamento, sob o ponto de interesse será posicionada a haste de apalpação o mais próximo possível de 90 graus em relação a superfície alvo. Feito isso, deve-se forçar o equipamento contra a pele a fim de gerar uma pré-carga na haste de apalpação do aparelho baseada em seu deslocamento, posicionando a haste próxima a metade de seu curso. Quando o estado de pré carga necessário for atingido o equipamento emitirá um sinal de aviso no display, avisando que é a hora de esperar o exame ser realizado.

Dois segundos após do sinal inicia-se a etapa de medição, onde o aparelho irá executar pulsos com sua haste de apalpação no ponto onde a mesma estará posicionada. Para cada pulso gerado, serão capturados os pontos que descrevem o deslocamento da haste, esses pontos são relativos a cada movimento realizado pelo encoder do transdutor. Finalizado os estímulos inicia-se o processamento de sinais quando, após a captura de todos os pontos de todo o processo, ocorre a decodificação dos mesmos. Nessa etapa cada ponto gerado através do deslocamento da haste de palpação é traduzido em um ponto que contém valores de distância, aceleração e tempo. Com os pontos retirados do exame, será feito um gráfico de aceleração x tempo, a partir desse gráfico gerado serão isolados os valores de interesse que serão aplicados às equações que serão mostradas mais adiante no trabalho.

Ao finalizar o processamento dos resultados, os mesmos são exibidos no display e salvos no cartão SD do aparelho. A Figura 12 representa a síntese funcional do produto, onde a função principal é relacionada com as subfunções.

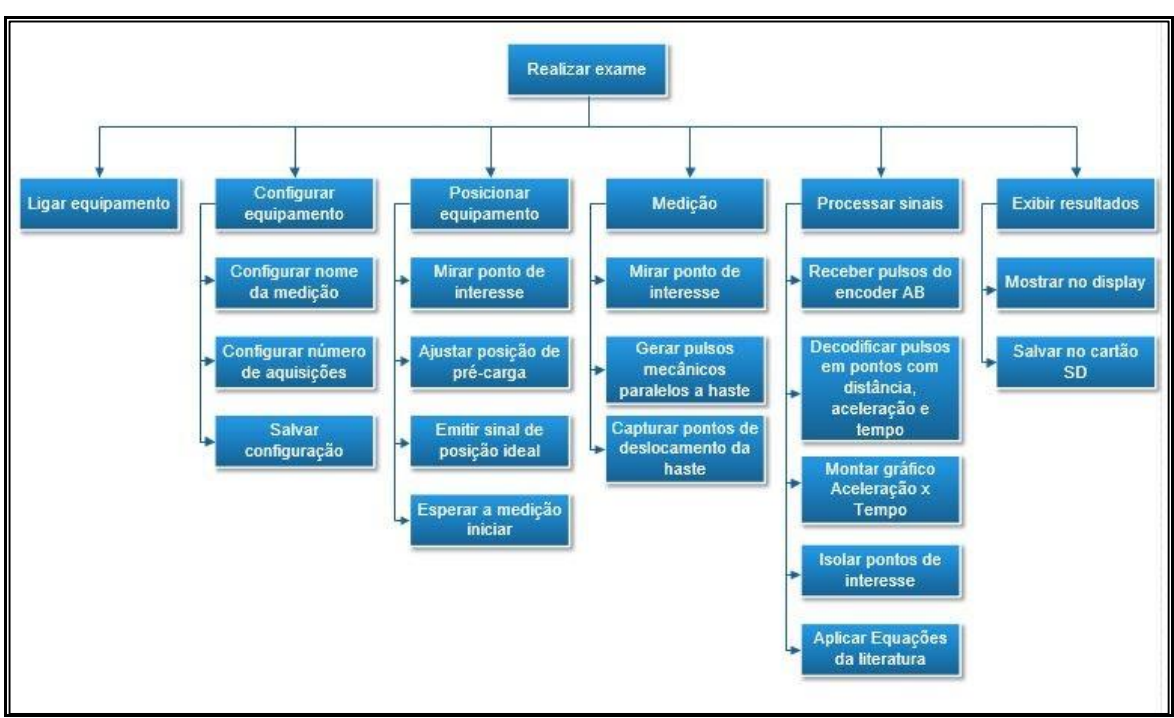

**Figura 12 - Síntese Funcional**

Fonte: do autor

## **3.2.2 Matriz morfológica**

A matriz morfológica é uma ferramenta que visa analisar e avaliar diversas soluções possíveis para um determinado problema. Ela consiste em uma tabela na qual se contém as características gerais que são relevantes e as soluções propostas para o problema. Para o projeto, essa ferramenta é utilizada para ajudar na decisão das soluções ideais para cada subfunção.

Ao detalhar a função principal em subfunções, se faz necessário definir as possíveis soluções tecnológicas que podem executar cada parte do processo. Neste sentido, a matriz morfológica é um recurso útil para comparar e selecionar equipamentos que se encaixam nos requisitos de projeto. A Tabela 2, lista três soluções para cada subfunção do produto.

| Subfunções | Solução 1                      | Solução 2      | Solução 3              |
|------------|--------------------------------|----------------|------------------------|
| Energizar  | <b>Bateria</b><br>Recarregavel | Pilha Alcalina | <b>Conversor CA-CC</b> |

**Tabela 2 - Matriz Morfológica**

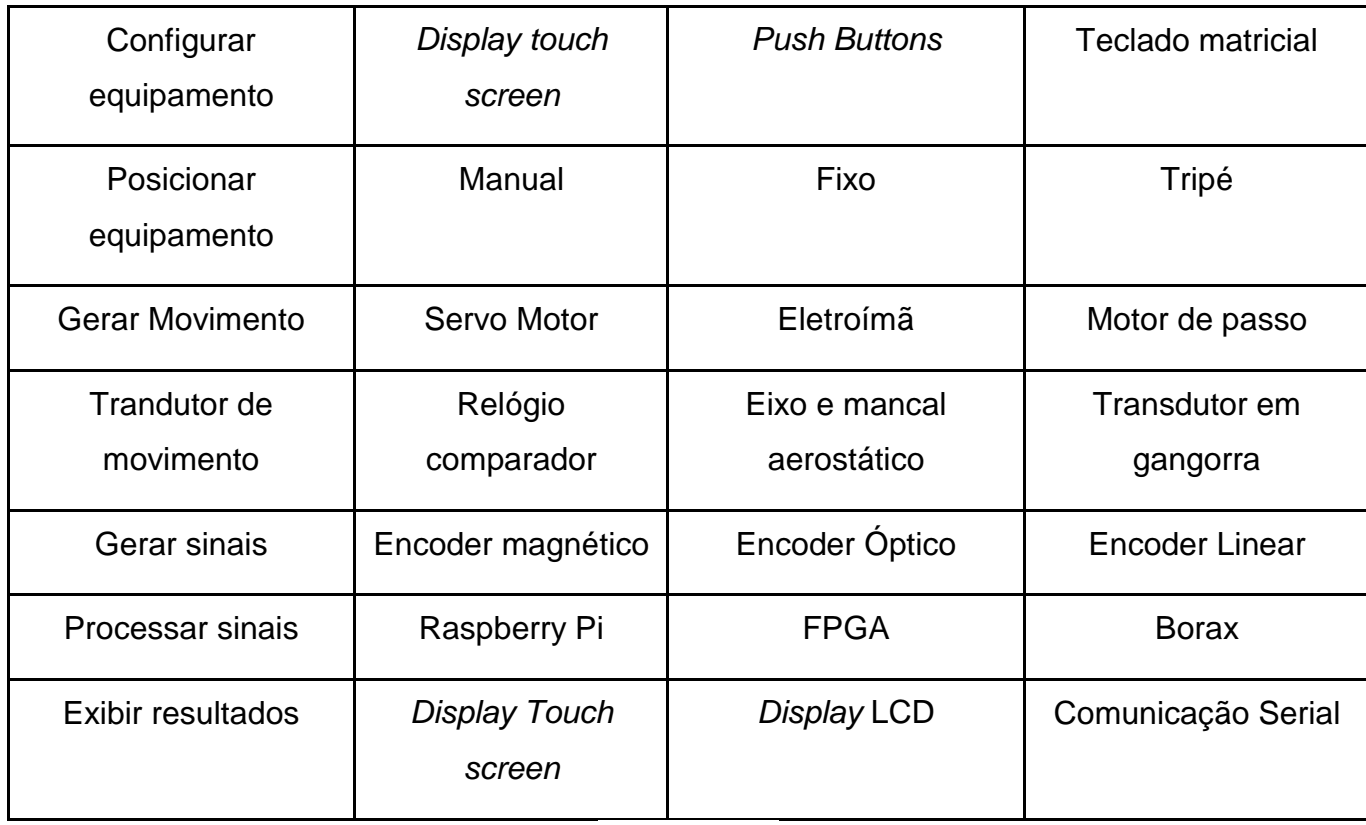

### **3.2.3 Avaliação e seleção de alternativas**

O método de Pugh é uma análise criada por Stuart Pugh na década de 90 com o intuito de comparar propostas de soluções para um projeto entre si, visando facilitar a escolha de um conceito (CUTOVI; SALLES, 2013). Sendo assim, os requisitos de projetos são listados numa tabela e as alternativas são comparadas com uma referência utilizando os sinais de "+" quando apresenta vantagem sobre a solução de referência, "-" quando apresenta desvantagem e "=" quando é equivalente a alternativa de referência (CUTOVI; SALLES, 2013). As tabelas a seguir demonstram o processo de avaliação das alternativas através do método supracitado, sendo utilizado como base *datasheets*, manuais de fabricantes e relação entre funções.

Os critérios para uma boa avaliação das alternativas giram em torno de relacionar alguns requisitos como: segurança, praticidade, vida útil, confiabilidade, preço, estética, entre outros. No caso do presente trabalho os requisitos que serão consideração são os mesmos descritos no tópico 3.1.4 e nos objetivos gerais e específicos.

A Tabela 3 exibe o resultado da escolha do componente para energizar o aparelho. De acordo com a aplicação do método o componente mais satisfatório para

exercer essa função é uma bateria, visto que a mesma tem como suas melhores características para o produto o seu tamanho reduzido e baixo peso em relação aos concorrentes.

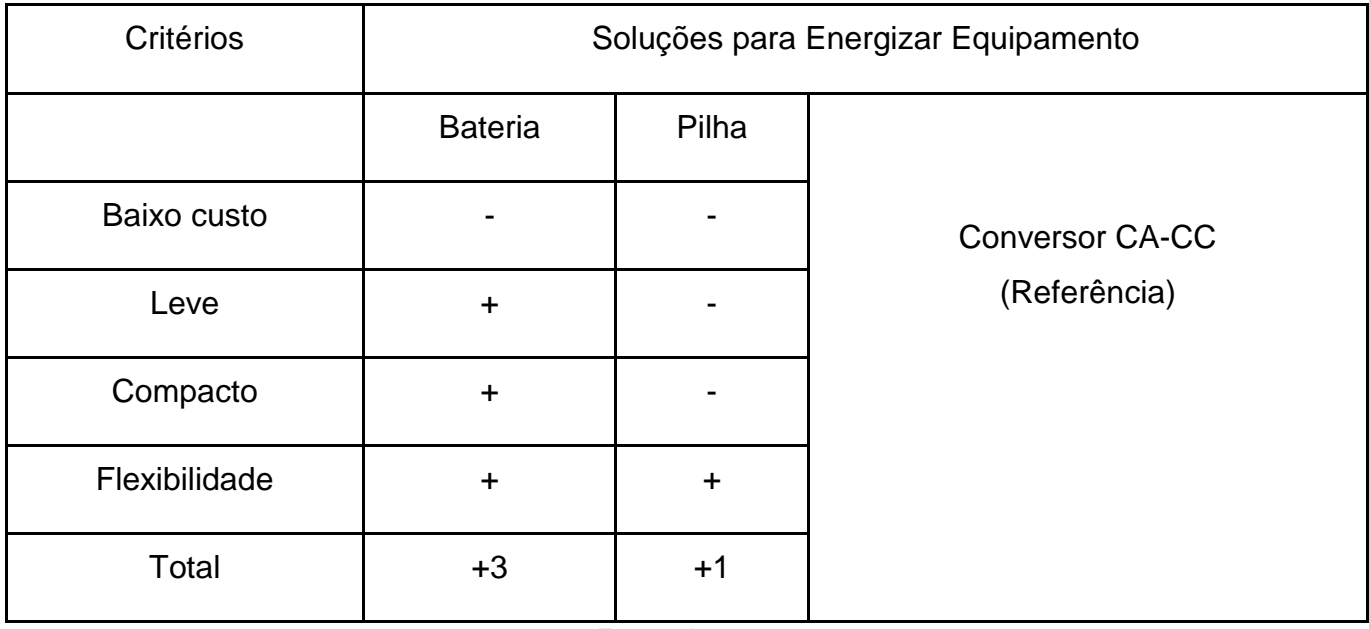

### **Tabela 3 - Soluções para Energizar Equipamento**

Fonte: do autor

Já na Tabela 4 tem-se o resultado referente a configuração do equipamento, onde a solução selecionada foi o *Display touch screen*, além de ele ter se destacado perante as demais opções de solução ele também pode ser utilizado para outras subfunção o tornando mais versátil.

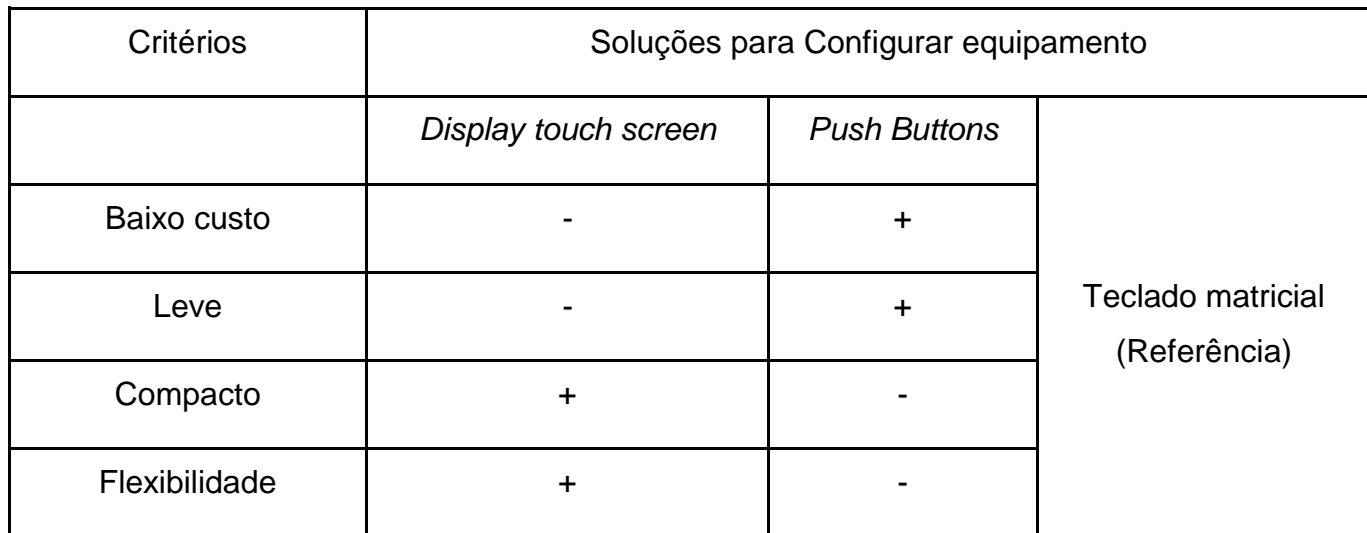

**Tabela 4 - Soluções para Configurar equipamento**

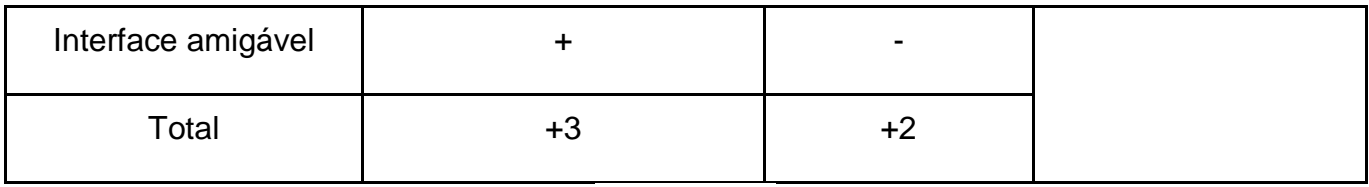

Posteriormente, na tabela 5, mostra-se o resultado para posicionar o equipamento, onde a solução escolhida foi o posicionamento manual, que gabaritou todos os critérios de seleção. Mais adiante na Tabela 6 se exibe o resultado da escolha do componente para gerar o movimento da haste de apalpação. Após a aplicação do método a solução que mais se destacou foi o servo motor sendo a mais indicada em todos os critérios de seleção.

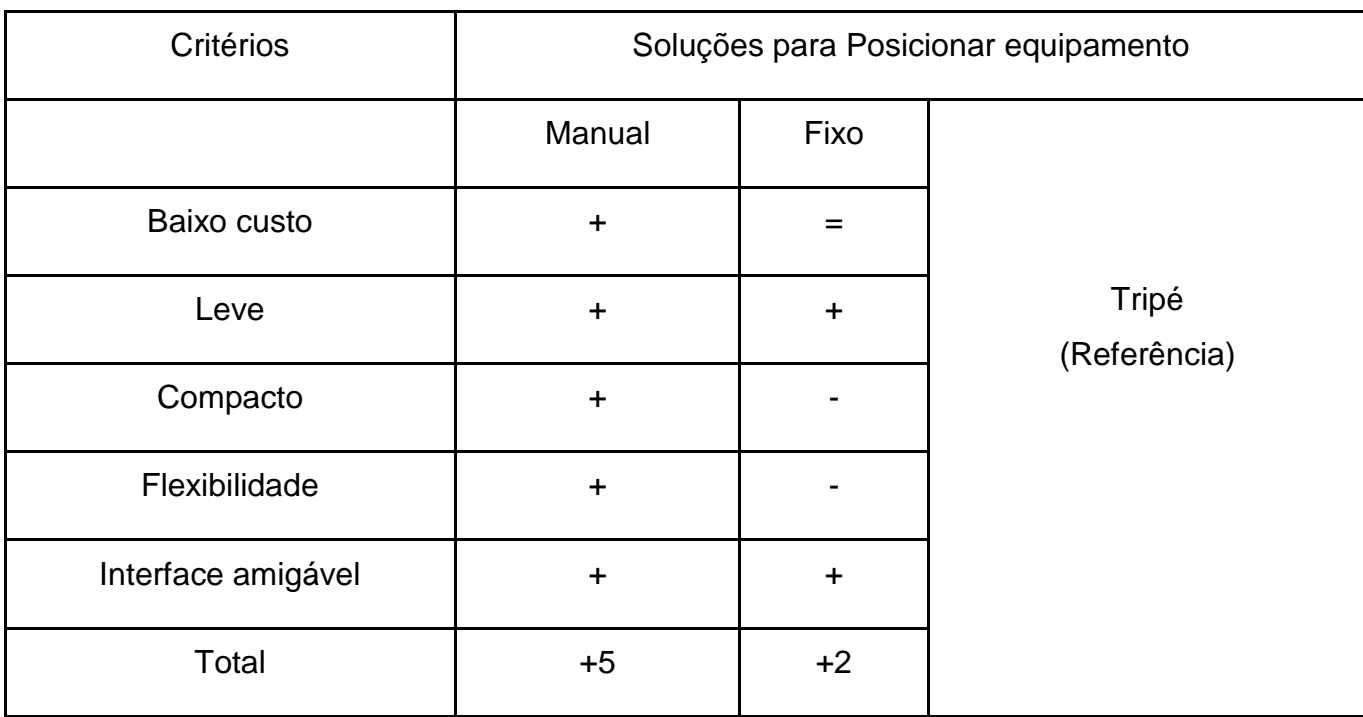

**Tabela 5 - Soluções para Posicionar equipamento**

Fonte: do autor

### **Tabela 6 - Soluções para Gerar Movimento**

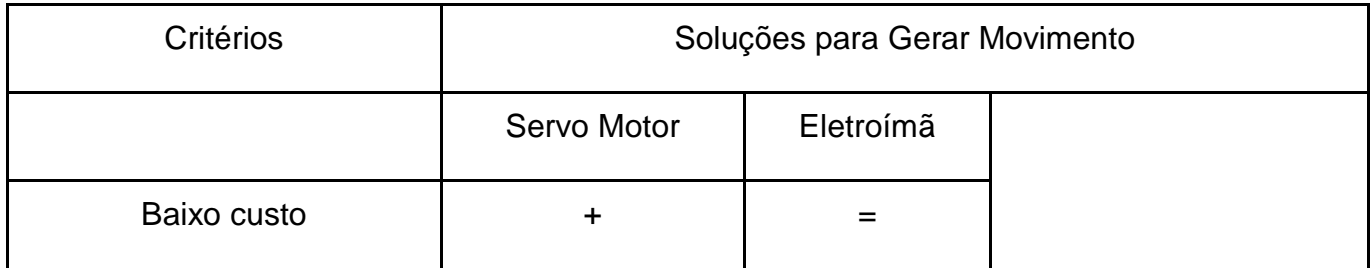

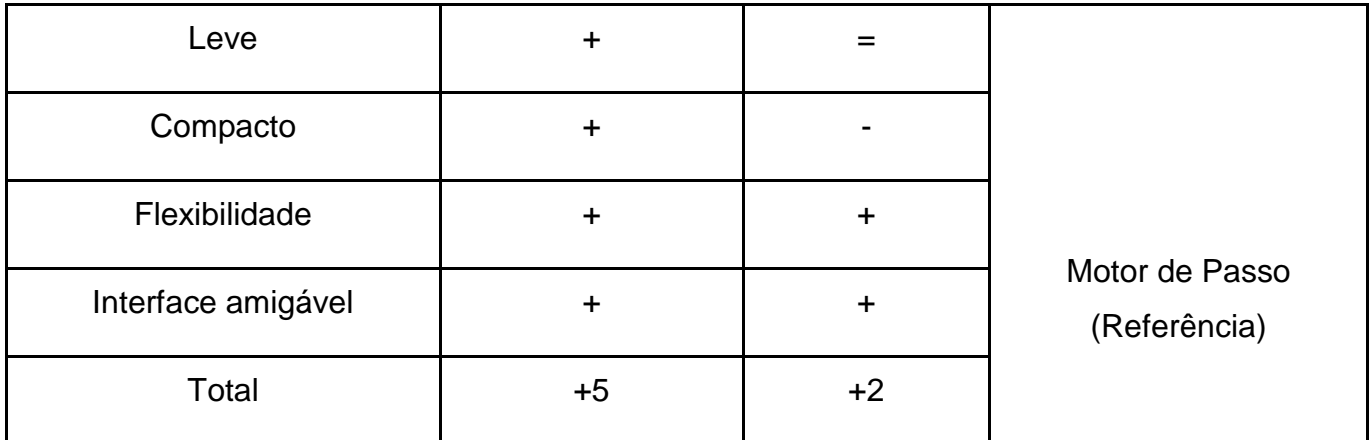

Já na Tabela 7 tem-se o resultado referente a execução dos pulsos do equipamento, onde foi selecionado o melhor componente mecânico para interagir com a pele durante o exame. Como o sistema descrito ainda se encontra em fase de estudo, alguns de seus componentes ainda estão em fase de testes. Por esse motivo algumas soluções viáveis para solução de atividades como a da Tabela 7 poderiam se tornar extremamente caras, por serem extremamente específicas com uma fabricação em baixa escala. Levando em consideração esses fatores as opções descritas como soluções viáveis são adaptações de sistemas já existentes, que têm em seus interiores mecanismos com grande potencial de resolução do problema e podem ser facilmente replicáveis, visto que já são feitos em escala. Após a aplicação do método foi selecionado o componente relógio comparador como a solução mais indicada.

| Critérios     | Soluções para Transdutores |                        |                           |  |  |
|---------------|----------------------------|------------------------|---------------------------|--|--|
|               | Relógio Comparador         | Transdutor em gangorra |                           |  |  |
| Baixo custo   | ٠                          | +                      | Eixo e mancal aerostático |  |  |
| Leve          | +                          |                        | (Referência)              |  |  |
| Compacto      | +                          | ┿                      |                           |  |  |
| Flexibilidade | +                          | +                      |                           |  |  |

**Tabela 7 - Soluções para Transdutores**

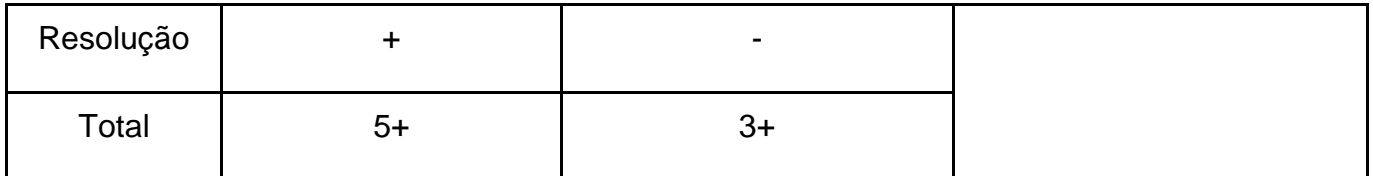

Na Tabela 8 encontra-se o componente que após a aplicação do método mais pontuou para a subfunção de gerar sinais. O componente selecionado foi o encoder magnético tendo como principais características relevantes, resolução, preço e tamanho.

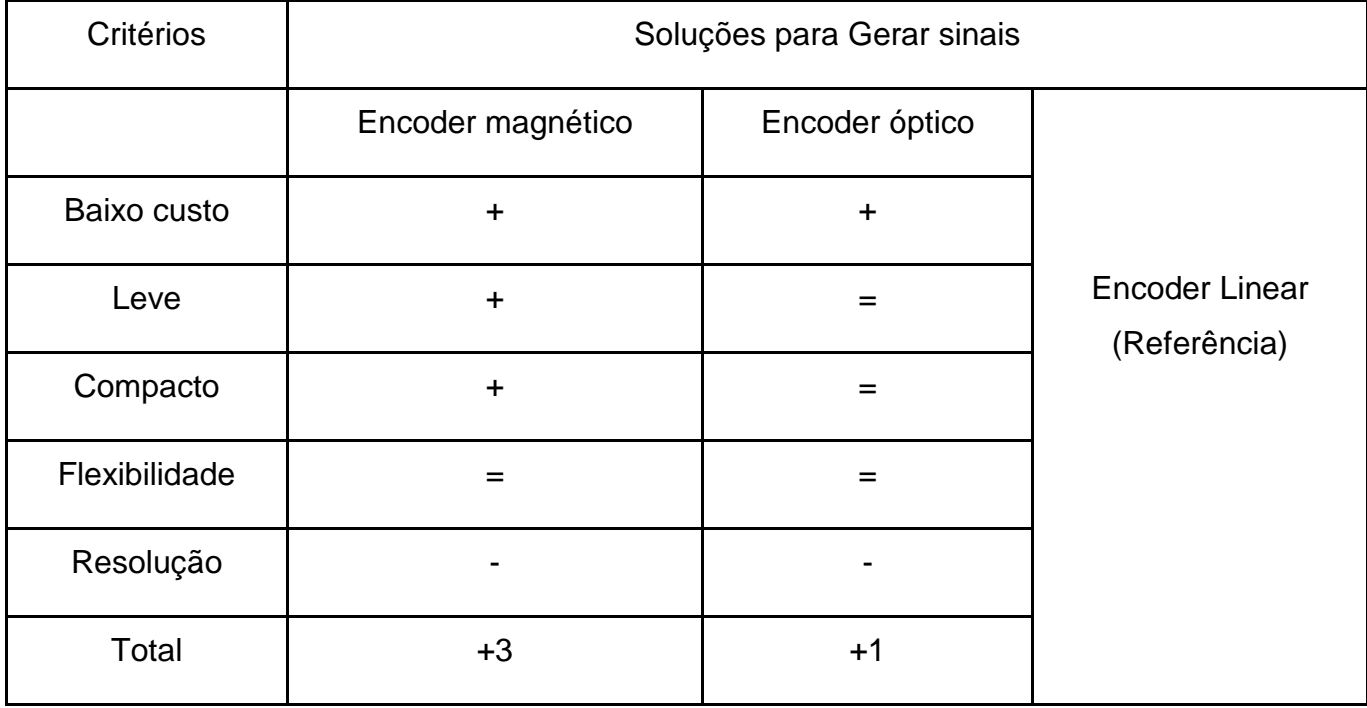

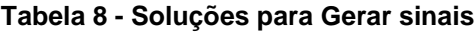

Fonte: do autor

Na Tabela 9 se exibe o resultado da escolha do componente para processar sinais. Após a aplicação do método a solução que mais se destacou foi a Raspberry Pi. Apesar das outras opções terem um potencial computacional muito elevado, tamanho e peso semelhantes a opção selecionada é relação mais amigável, mais flexível e de mais baixo custo que as demais opções. De formar resumida a Borax é um módulo com tamanho reduzido que integra uma FPGA Intel Cyclone V SoC, memórias (DDR3, NAND e QSPI), alimentação interna do sistema e interface com o mundo externo.

| Critérios          | Soluções para Processar sinais |             |                              |
|--------------------|--------------------------------|-------------|------------------------------|
|                    | Raspberry Pi                   | <b>FPGA</b> |                              |
| Baixo custo        | $\ddot{}$                      | $\ddot{}$   |                              |
| Leve               | =                              |             | <b>Borax</b><br>(Referência) |
| Compacto           | $=$                            | $=$         |                              |
| Flexibilidade      | $\ddot{}$                      | $=$         |                              |
| Interface Amigável | $\ddot{}$                      |             |                              |
| Total              | $+3$                           | $+1$        |                              |

**Tabela 9 - Soluções para Processar sinais**

Para finalizar, a Tabela 10 mostra o componente que será responsável por exibir os resultados. Além de se destacar na aplicação do método o display touch screen já se mostrou uma solução selecionada anteriormente, o que reforça ainda mais a sua seleção.

| Critérios          | Soluções para Exibir resultados |             |                                    |  |
|--------------------|---------------------------------|-------------|------------------------------------|--|
|                    | <b>Display Touch screen</b>     | Display LCD |                                    |  |
| Baixo custo        | $\ddot{}$                       | $\ddot{}$   |                                    |  |
| Leve               |                                 |             | Comunicação Serial<br>(Referência) |  |
| Compacto           | =                               | $=$         |                                    |  |
| Flexibilidade      | $\ddot{}$                       | $\ddot{}$   |                                    |  |
| Interface Amigável | +                               |             |                                    |  |

**Tabela 10 - Soluções para Exibir resultados**

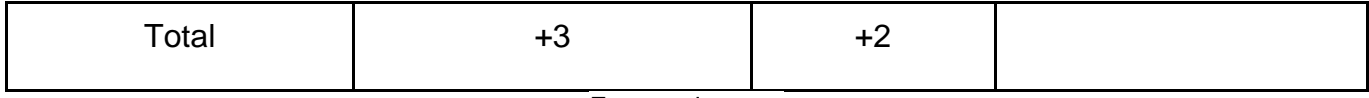

A seguir os componentes selecionados e supracitados são discriminados na Tabela 11.

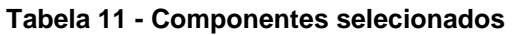

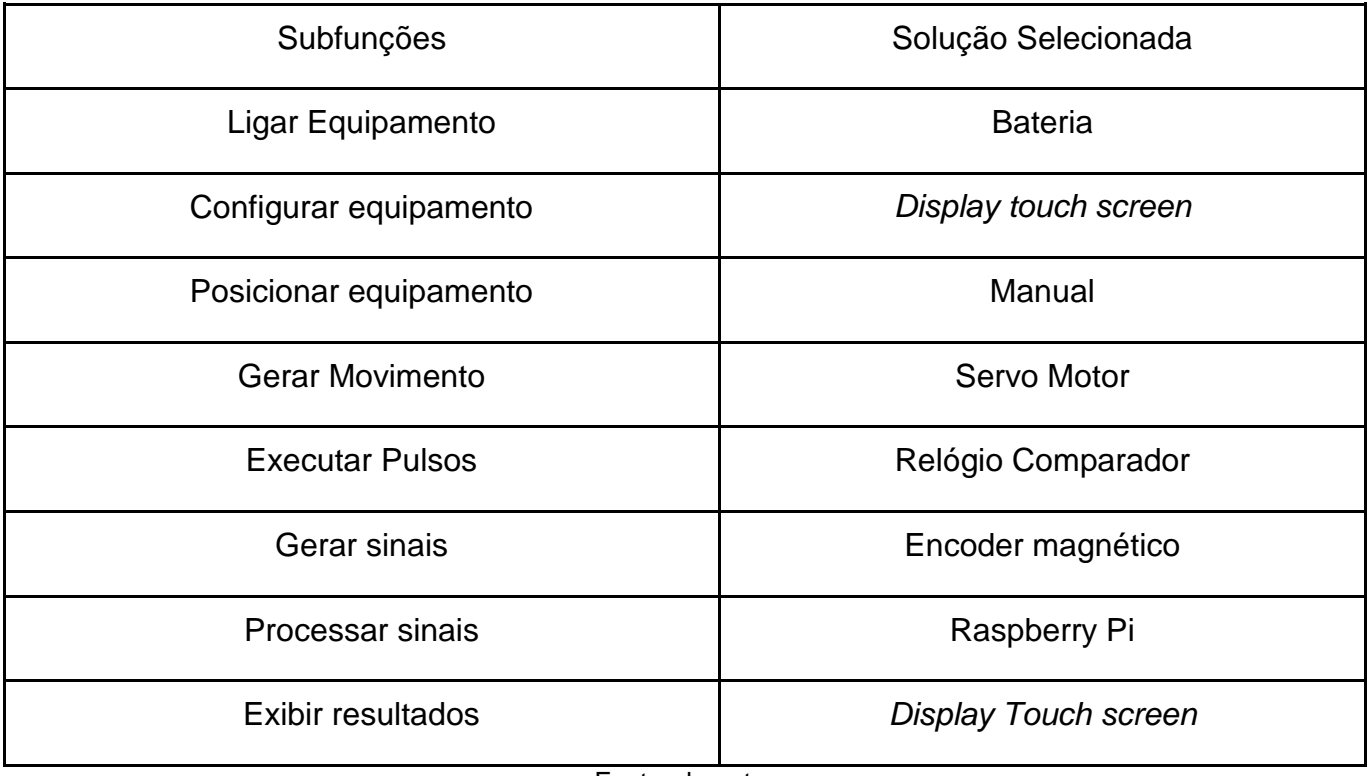

Fonte: do autor

# **4 PROJETO PRELIMINAR**

Feita a matriz morfológica e após a análise e escolha das alternativas passouse para a etapa do projeto preliminar, sendo nesse momento que se determina a configuração do produto, iniciando com os princípios de solução escolhidos, configurados de forma a permitir a produção e o funcionamento em conformidade com as especificações. O princípio orientativo do projeto preliminar é a busca do cumprimento das especificações, mantendo a ideia de desenvolver um produto simples e claro em sua essência. (CARPES, 2014)

# **4.1 Painel do produto**

47

Na etapa de desenvolvimento de um projeto é muito útil e recomendável a criação de um painel de produto, onde nele será disposto imagens, conceitos e ideias que servem como inspiração e referência para o desenvolvimento do projeto. Após a concepção do painel do produto inicia-se o processo de esboço do sistema descrito neste trabalho, de acordo com os requisitos do projeto. A Figura 13 representa o painel do produto do presente trabalho, onde contém imagens das soluções selecionadas para o projeto juntamente com modelos já existentes de produtos similares.

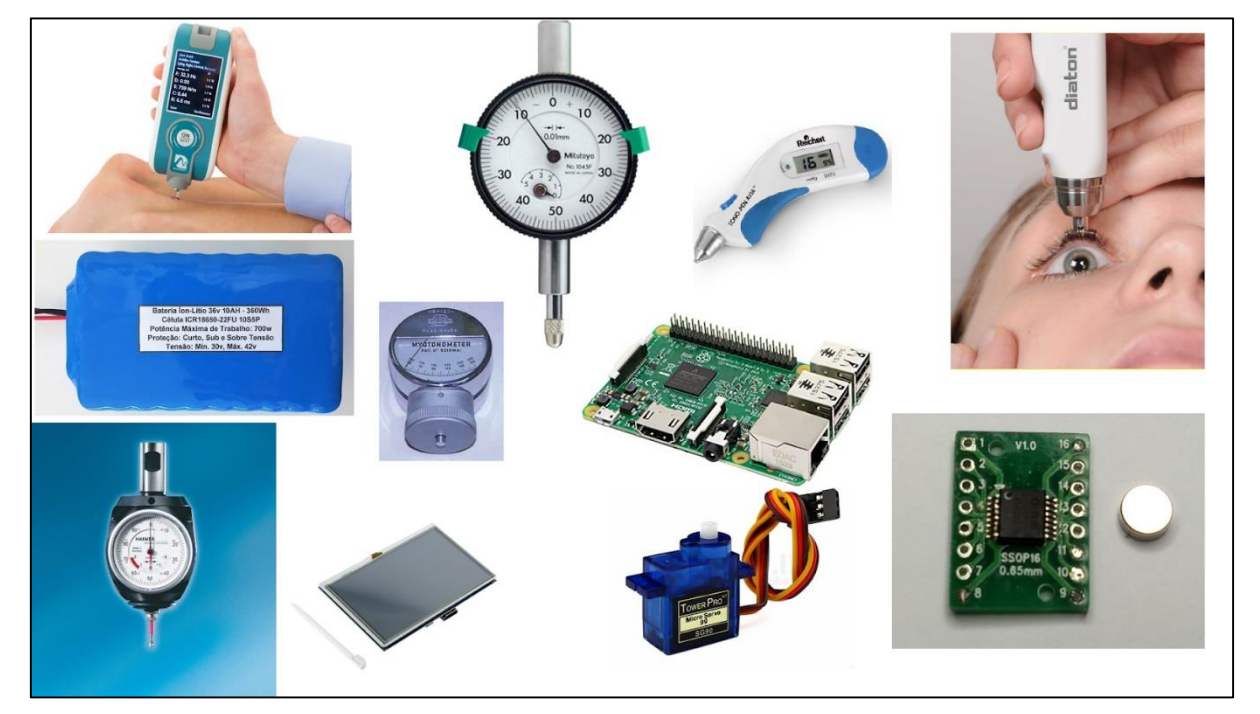

**Figura 13 - Painel do produto**

Fonte: do autor com base em imagens disponíveis na internet

# **4.2 Projeto mecânico**

A concepção do sistema proposto tem o caráter de projeto de um protótipo, sendo assim cada uma de suas partes é uma solução modular que será posicionada e conectada a fim de trabalharem de forma dependente um dos outros, sendo assim caracterizando a solução como de arquitetura integrada. Apesar de ainda ser um projeto, algumas características de qualidade devem ser adicionadas a solução e serão discutidas nos tópicos a seguir.

## **4.2.1 Ergonomia**

Por ser um equipamento de dimensões pequenas, o sistema deve permitir que o usuário execute seus exames com uma única mão, necessitando da outra somente para configurá-lo. Para atender essa demanda é necessário que o design do equipamento e seu peso sejam similares ao dos aparelhos supra exibidos no painel do produto. Além disso seu formato deve ser simples dando liberdade ao operador de posicioná-lo da maneira que desejar.

## **4.2.2 Operacionalidade**

A IHM do produto deve ser simples e prática. Sendo assim, a interface exibida no display deve ser intuitiva e simples para o usuário. Como o produto ainda se encontra na fase de projeto de protótipo e com seus componentes modulares, alguns componentes ainda permanecem em evidência e sua carenagem ainda não é completamente isolada. Apesar disso a operação do produto não será comprometida pois o mesmo será utilizado em um ambiente controlado e limpo, assim sendo os problemas causados por motivos de sujeira por exemplo ocorrerão com uma frequência baixa.

# **4.2.3 Configuração do produto**

As necessidades de projeto discutidas até aqui, agregadas aos requisitos de projeto, resultaram num modelo 3D de configuração do produto, ilustrado na Figura 14 (94,4 x 97,93 x 164,34 mm).

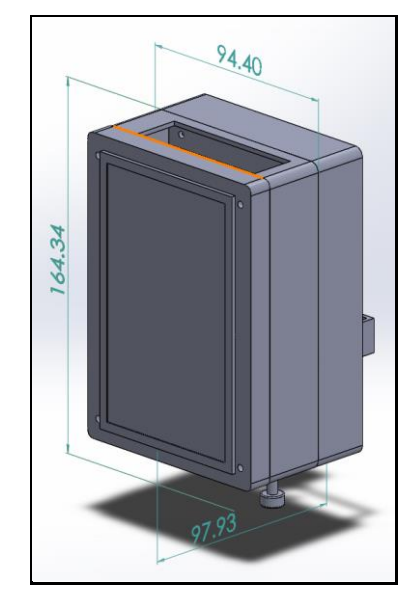

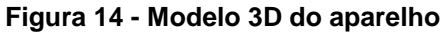

Fonte: o autor

As figuras 15 e 16 representam as vistas do projeto mecânico do sistema, onde podemos exibir características relevantes da carenagem do mesmo. A descrição de cada parte destacada das figuras é feita a seguir:

- 1. Vista frontal;
- 2. Vista Lateral Esquerda;
- 3. Vista Traseira;
- 4. *Display Touch Screen*, onde serão feitas as configurações de registros de exames, visualização de resultados e sinalização de estados do aparelho;
- 5. Mancal e haste de apalpação, tem o curso máximo de 10mm e são provenientes do relógio comparador adaptado no projeto;
- 6. Entradas de dados da Raspberry Pi, são portas USB e Ethernet onde basicamente serão utilizados somente as portas USB. Suas funções são possibilitar a conexão de um teclado, mouse e talvez *pendrives*;
- 7. Abertura lateral para acesso e visualização de componentes;
- 8. Abertura para passagem de fios para o motor;
- 9. Servo motor para estímulo da haste de apalpação, atuador que irá fornecer o movimento para a haste de apalpação, empurrando a mesma contra a pele;
- 10. Rasgo para que o pino da haste de apalpação fique externo;
- 11. Entrada HDMI Raspberry Pi, para possibilitar a ligação de um monitor no lugar do display para desenvolvimentos futuros;
- 12. Entrada de Energia Raspberry Pi;
- 13. Pino da haste de apalpação;
- 14. Abertura para acesso superior;

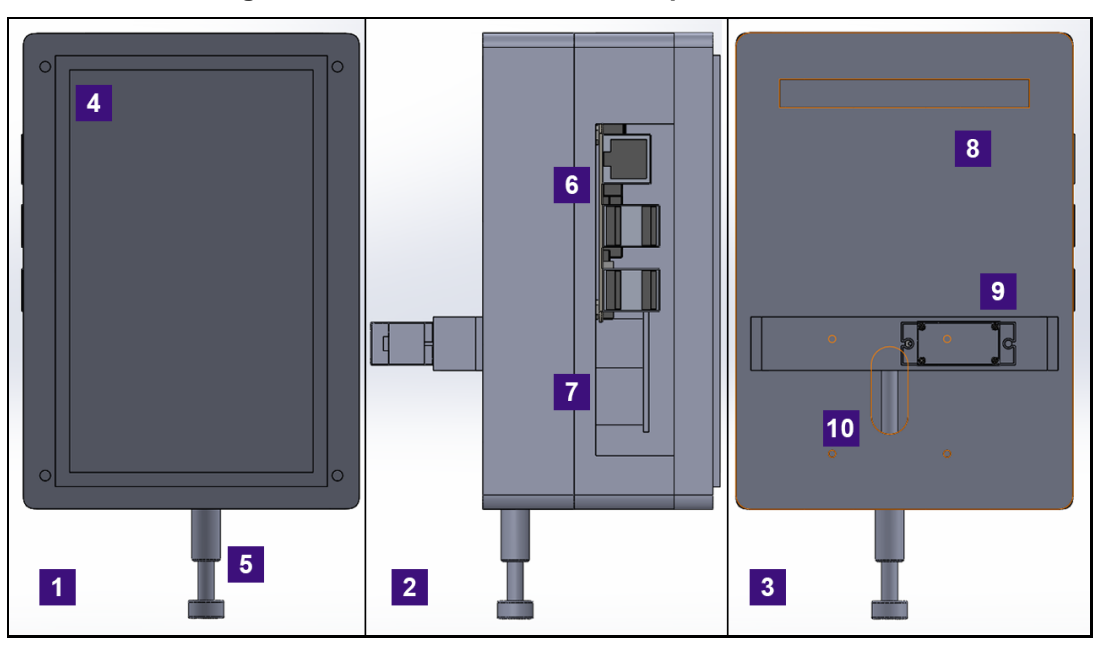

**Figura 15 - Vista Frontal, Lateral esquerda e Traseira**

Fonte: do autor

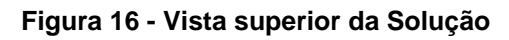

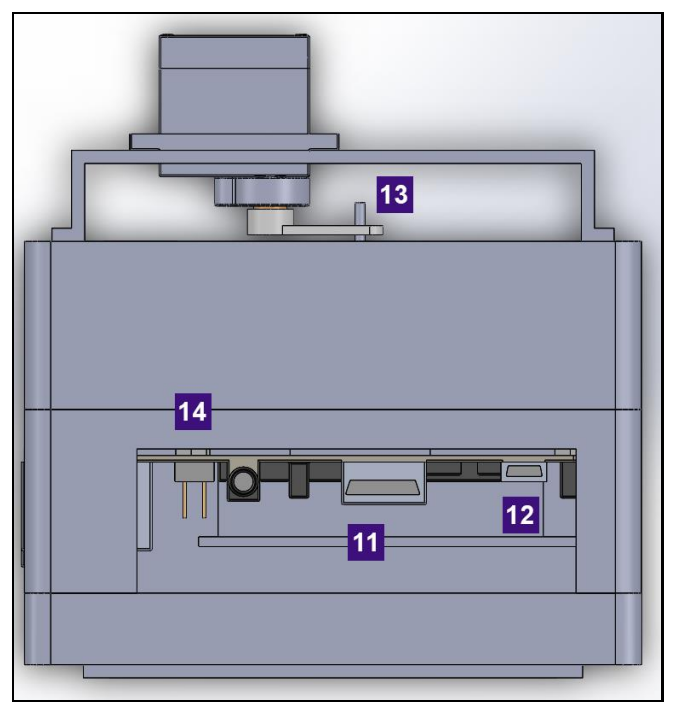

Fonte: do autor

Para a melhor disposição dos módulos e componentes do projeto em seu interior, o sistema proposto foi projetado de forma retangular com filetes de 4mm nos seus cantos ortogonais a sua vista frontal, visando assim retirar cantos vivos em excesso e acompanhar o formato do display. Sua carenagem foi projetada em dois

andares distintos visando facilitar a montagem e ajustes nas posições dos módulos, dessa maneira a interação com o ambiente interno fica facilitada. A Figura 17 ilustra uma prévia da distribuição dos elementos do projeto em uma vista explodida, descrevendo cada módulo em sua devida posição. Os componentes na Figura 17 são:

- 1. Servo motor;
- 2. Base para o servo;
- 3. Andar inferior da carenagem;
- 4. Esboço 3D das dimensões externas do Relógio comparador;
- 5. Imã de neodímio;
- 6. Andar superior da carenagem;
- 7. Raspberry Pi;
- 8. Esboço 3D das dimensões externas da placa de interface do encoder;
- 9. Esboço 3D das dimensões externas do *display touch screen*;

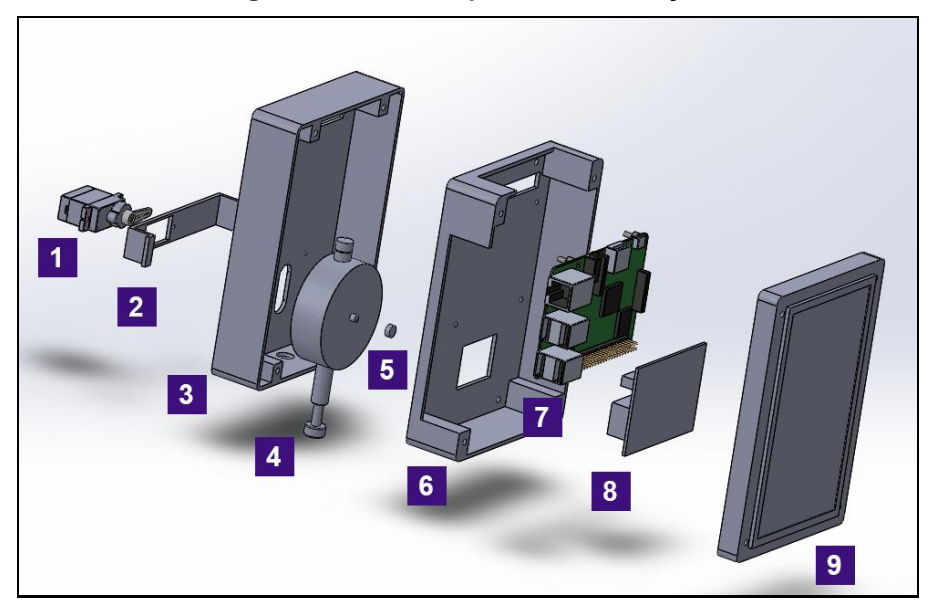

**Figura 17 - Vista Explodida da Solução**

Fonte: do autor

Os fios oriundos do servo motor devem ser conectados na raspberry no interior do equipamento, sendo assim o caminho proposto para os mesmos é passar pela abertura 8 representada na Figura 15. Como o presente sistema ainda se encontra em caráter de estudos e com possibilidades de upgrade a conexão do display e da raspberry é feita através de um cabo HDMI, assim possibilitando a troca do display por um monitor para deixar o desenvolvimento mais confortável e, por esse motivo,

foram feitas aberturas para a passagens dos fios do servo motor separadamente. Como serão executadas várias interações na abertura 14 mostrada na figura 16, essas interações poderiam causar mau contato nos conectores do servo motor.

Bem definida a montagem, no próximo tópico será descrita a lógica funcional do sistema mecânico da solução proposta.

### **4.2.4 Funcionamento do sistema mecânico**

O sistema mecânico do presente trabalho é composto por três partes, carenagem, haste de apalpação, que é parte de um relógio comparador presente no interior do sistema, e atuador. A carenagem tem a função de comportar todos os componentes do projeto e ser de fácil manipulação manual, já a haste de apalpação e o atuador têm suas funções relacionadas com partes específicas do algoritmo de funcionamento do aparelho. Quando o exame com o sistema proposto é executado, o sistema deve ser posicionado de tal forma que sua haste tenha sido pressionada 5 mm do seu curso e, quando essa marca for atingida, o aparelho irá sinalizar que se deve esperar o exame começar. O exame começa quando o servo motor gira e empurra o pino 13 supramencionado na figura 16, na direção contrária a força que a pele exerce. O servo motor irá girar 360 graus parando em sua posição inicial, porém na posição de 20 graus ele perde o contato com o pino da haste deixando a haste se movimentar livremente acompanhando a resposta elástica da pele. Como o sensor de medição utilizado no projeto é um encoder, se fez necessário transformar movimentos lineares em movimentos circulares, por esse motivo o mecanismo do relógio comparador foi adotado para a solução, pois além de fazer a transformação de movimento desejada ele tem uma grande amplificação de movimento, pois executa um giro completo do seu ponteiro para cada milímetro deslocado de sua haste. Essa característica somada com a resolução do encoder, que será explicada mais adiante no trabalho, agrega ao presente projeto uma resolução na casa de micrômetros.

Explanada a componente mecânica, a seguir se encontra a componente eletrônica do presente trabalho.

### **4.3 Projeto eletrônico**

A componente eletrônica do projeto descrito neste trabalho é composta por quatro partes distintas: um *display touch screen* hdmi, uma raspberry pi 3 modelo b+, um encoder magnético AS5040 e uma placa de conexão do encoder com a raspberry. Cada um destes componentes é descrito a seguir.

# **4.3.1 Display touch screen**

O componente selecionado para a visualização dos resultados foi o *Display touch screen* (Figura 18), sendo ele de fácil utilização e uma ótima escolha para o projeto pois o usuário pode fornecer e acessar dados de forma simples, por meio de toques em sua tela. Ele conta com uma entrada HDMI, comunicação serial e alimentação própria.

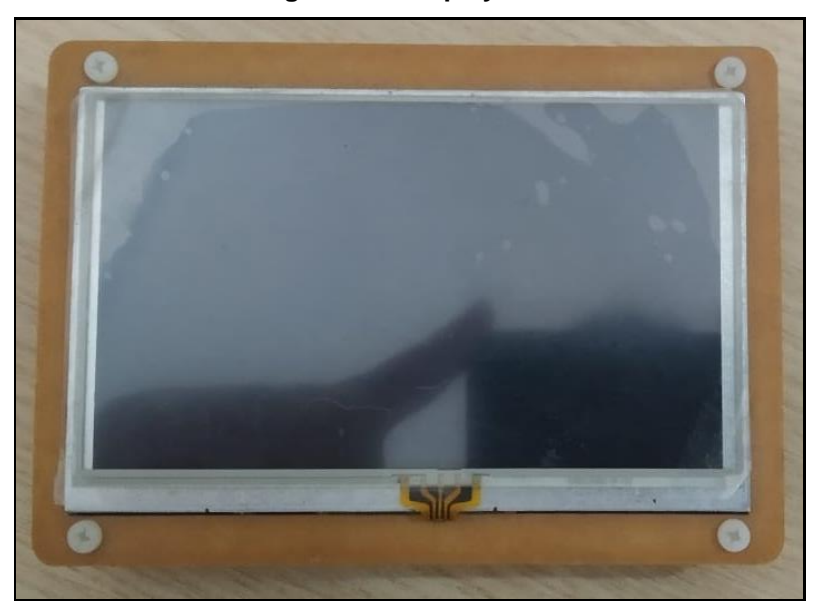

**Figura 18 - Display LCD**

#### Fonte: do autor

#### **4.3.2 Raspberry Pi 3 Modelo B+**

Para o presente trabalho foi selecionado a Raspberry Pi 3 modelo B+ (Figura 19), trabalhando em conjunto com o sistema operacional Raspibian, que é uma derivação do sistema operacional Debian porém modelado para microprocessadores ARM. A Raspberry Pi é um computador de baixo custo, sendo uma alternativa ao computador comum, sendo possível navegar na internet, reproduzir vídeos, ler documentos, desenvolver a aprendizagem de programação em diversas linguagens, obter conhecimentos de terminal Linux (Debian) e desenvolver aplicações IoT, as especificações estão descritas na tabela 12. (RASPBERRY PI FOUDATION, 2015)

**Figura 19 - Raspberry Pi 3 Modelo B+**

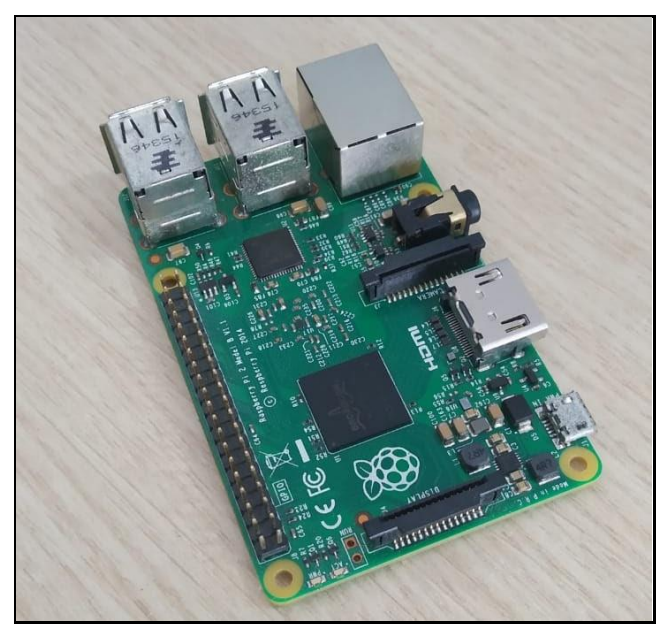

Fonte: do autor

### **Tabela 12 - Características Técnicas Raspberry PI 3 B+**

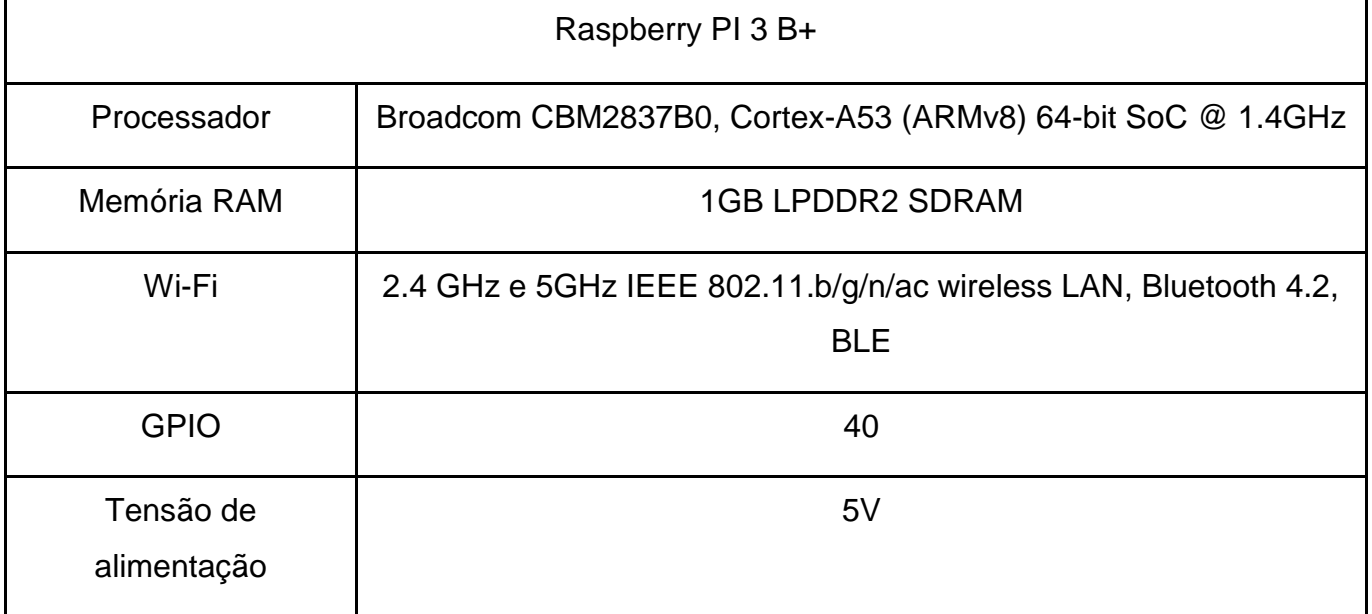

Fonte: RASPBERRY PI FOUDATION, 2020

# **4.3.2.1 Raspbian**

Raspbian é um SO utilizado para se trabalhar com sistemas embarcados, mais especificamente com a raspberry (Figura 20).

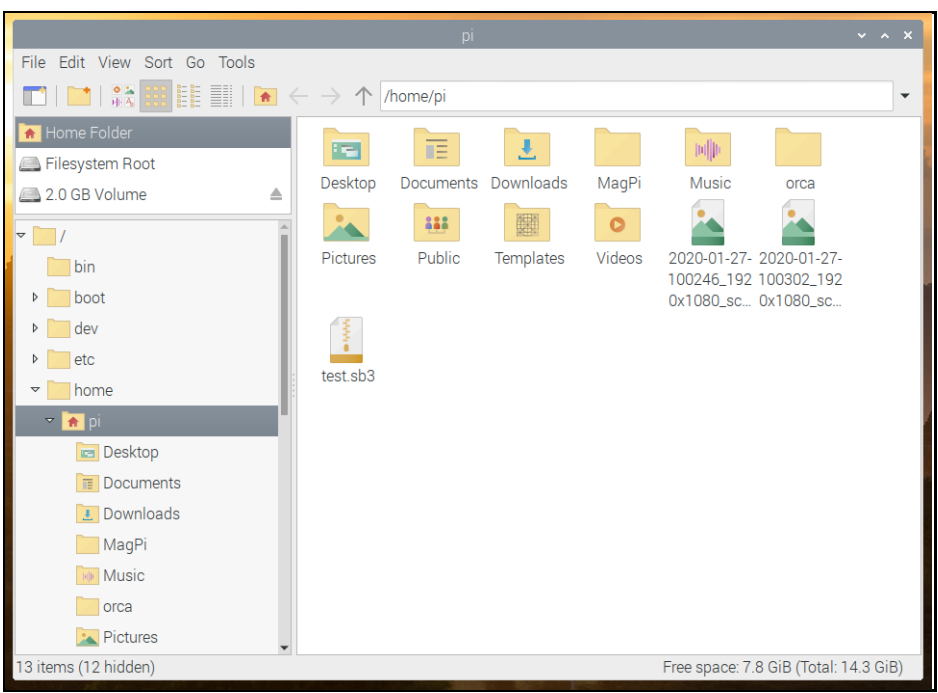

**Figura 20 - Interface Raspbian**

Fonte: RASPBERRY PI FOUDATION, 2020

## **4.3.3 Encoder magnético AS5040**

O AS5040 (Figura 21) é um encoder rotativo magnético sem contato para medições angulares precisas até 360 graus. É um sistema integrado num chip, combinando elementos Hall integrados, uma interface digital e processamento de sinais digitais em um mesmo dispositivo, como descrito em seu *datasheet*.

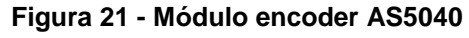

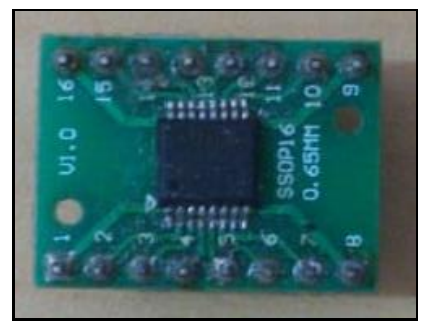

Fonte: do autor

Para medir o ângulo, um ímã de dois pólos girando sobre o centro do chip é necessário. O ímã pode ser posicionado acima ou abaixo do circuito integrado.Uma disposição comum de montagem pode ser exemplificada na Figura 22, a seguir.

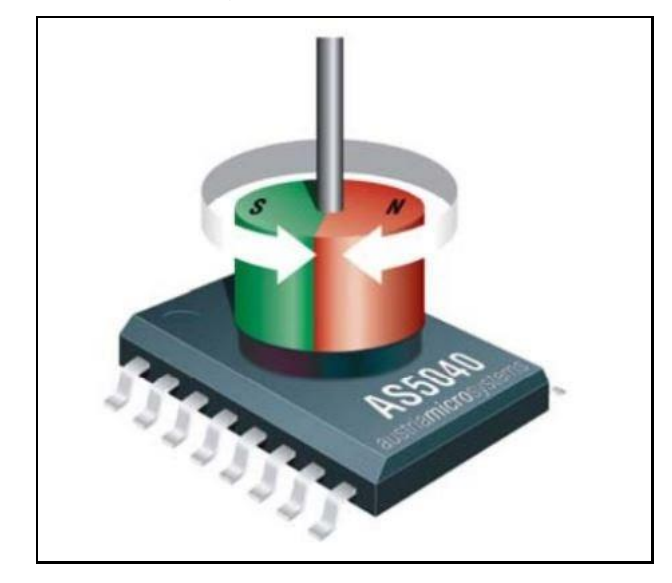

**Figura 22 - Disposição comum de montagem do encoder**

Fonte: *datasheet* AS5040

O AS5040 possui três modos de operação onde, dependendo da sua montagem eletrônica, ele irá assumir determinado modo. Para cada modo de operação suas saídas incrementais e de sinal, pinos 3, 4, 6 e 12, irão mudar a forma como geram seus sinais conforme é mostrado na Tabela 13.

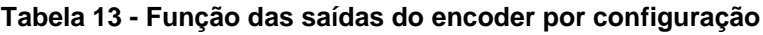

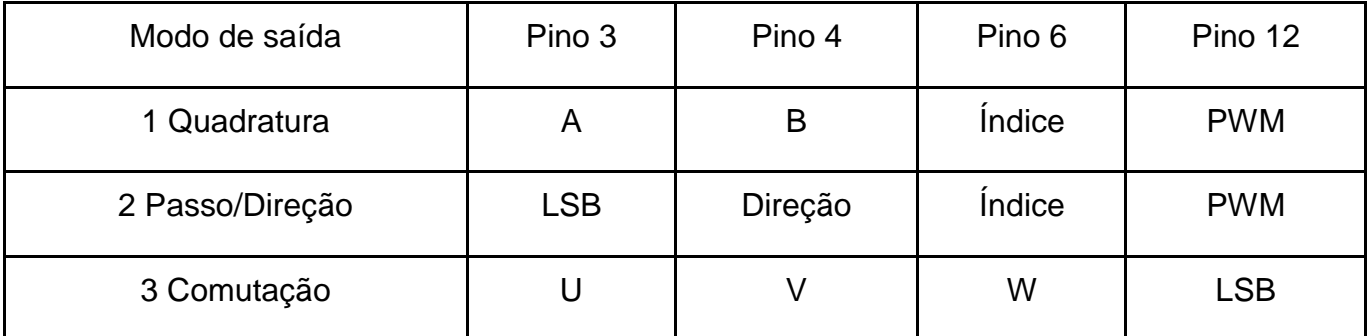

Fonte: *datasheet* AS5040

A seguir são descritos estes modos de operação e a opção escolhida neste trabalho.

### **4.3.3.1 Quadratura**

É o modo padrão de leitura de encoders rotativos, onde se tem duas saídas de pulsos A e B com seus sinais defasados em 90 graus quando comparados um ao outro. Segundo o *datasheet* cada saída emite 512 pulsos por volta completa.

# **4.3.3.2 Passo/Direção**

Neste modo, segundo o *datasheet*, o pino 3 irá emitir 512 pulsos por volta completa e o pino quatro irá indicar a direção de giro, onde o sinal alto representa o sentido horário e o sinal baixo sentido anti-horário.

### **4.3.3.3 Comutação**

Este modo fornece sinais de comutação para motores DC sem escovas com rotores de um ou dois pares de pólos. Os sinais de comutação são normalmente fornecidos por 3 interruptores discretos hall, que não são mais necessários, pois o AS5040 pode cumprir duas tarefas em paralelo: encoder absoluto + comutação do motor DC sem escovas. (*datasheet*)

### **4.3.3.4 Modo utilizado no presente projeto**

O modo selecionado para o presente trabalho foi o modo Quadratura (4.3.3.1), pois devido ao seu funcionamento ele se mostrou o que possui maior resolução comparando-o com os demais. Como cada uma de suas saídas emite 512 pulsos defasados em 90 graus, podemos concluir que para cada volta completa do ímã serão comutados 2048 estados. Pois como mostrado na Figura 23 a cada pulso completo de A temos 4 estados distintos sendo lidos, assim chegamos ao valor de 2048. Os estados mencionados serão mostrados na Tabela 14.

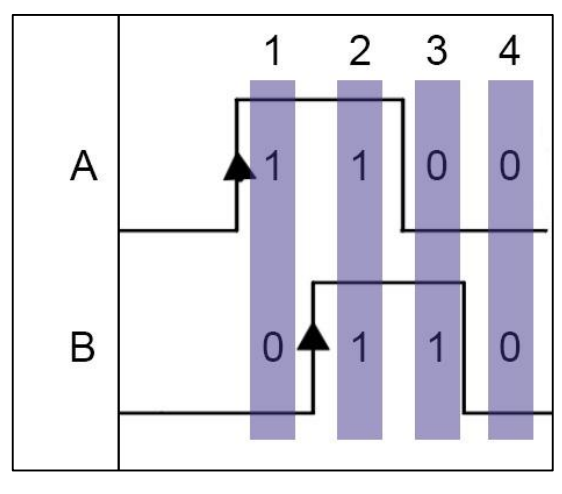

**Figura 23 - Quatro estados do encoder**

Fonte: do autor

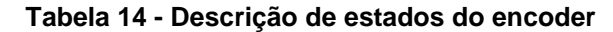

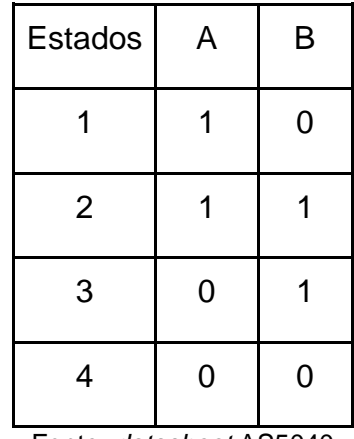

Fonte: *datasheet* AS5040

A seguir será explanado o último componente da parte eletrônica do presente trabalho, a placa de conexão do sensor.

# **4.3.4 Placa de conexão**

A placa de conexão (Figura 24) foi confeccionada em uma placa ilhada com o intuito de minimizar possíveis ruídos que poderão ser gerados devido a mal contatos introduzidos pela utilização de *jumpers*.

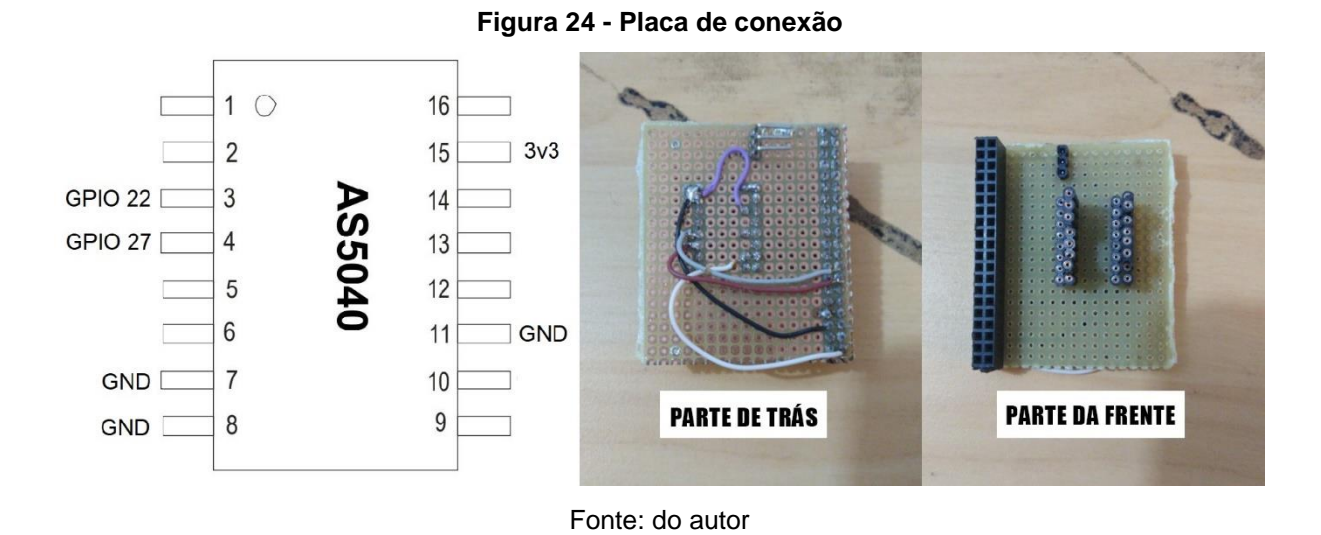

A função deste circuito é fornecer alimentação e GND para o sensor, aterrar o pino 11 do sensor, conectar os pinos 3 e 4 do sensor as GPIO 22 e 27 respectivamente da raspberry pi. O pino 11 do sensor deve ser aterrado pois é ele que aciona a emissão de sinais nos modos incrementais do sensor.

### **4.4 Software**

O projeto do software possui dois módulos, o de aquisição e o de interface, que serão descritos separadamente para melhor compreensão.

#### **4.4.1 Módulo de aquisição**

O módulo de aquisição tem a função de capturar todos os sinais gerados pelo encoder, e os salvar para que posteriormente o módulo de interface possa utilizar os mesmos. Alguns detalhes nesse momento são relevantes para serem considerados:

- O curso da haste de apalpação possui 10 mm
- O imã executa uma volta completa para cada milímetro
- Cada volta completa do ímã gera 512 pulsos para cada canal do encoder

Uma vez que serão combinadas as leituras dos canais A e B do encoder para agregar mais resolução, é necessário saber quando o sinal de cada canal vai estar numa borda de subida ou descida. Dessa maneira é possível medir também a direção a qual o ímã estará girando.

Analisado esses detalhes, tem-se uma situação onde em um curso completo da haste de apalpação serão gerados 5.120 pulsos em cada canal do encoder e, assim 10.240 leituras nos mesmos, variando entre bordas de subida e descida. Para efeito de análise, assumindo que a pele leve um segundo para chegar à sua acomodação pós estímulo, haverá 1 segundo no tempo de movimentação da haste de apalpação, o que poderia ser simulado executando o curso completo da haste neste tempo.

Assim sendo, o software de aquisição, para que seja capaz de registrar esta informação, precisa estar preparado para adquirir pelo menos o dobro da frequência dos sinais que serão gerados no mesmo limite de tempo e, por esse motivo, a taxa de leitura que será tratada pelo módulo de aquisição é de 20,5 kHz para cada canal do encoder. Por último é necessário que o momento temporal relacionado a cada aquisição seja armazenado, pois a curva analisada no exame que o sistema proposto neste trabalho irá realizar é de aceleração em função do tempo.

Com base na análise anterior, criou-se o algoritmo relacionado ao módulo de aquisição, onde seu fluxograma está disposto na Figura 25 e será explanado a seguir:

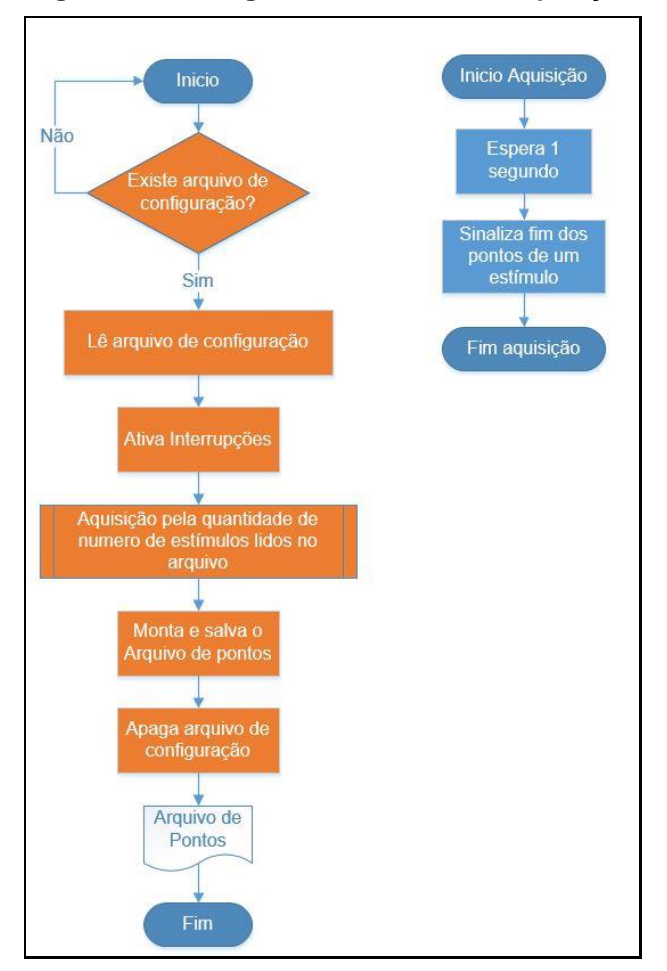

#### **Figura 25 - Fluxograma do módulo de aquisição**

Fonte: do autor

O módulo de aquisição será sempre iniciado junto com o sistema operacional como um processo do mesmo. Assim como demonstrado no primeiro teste do fluxograma, ele testa constantemente se o arquivo referente a configuração do exame o qual será executado existe na sua pasta de gatilho. A pasta de gatilho é uma pasta vazia que irá receber o arquivo de exame somente no momento que o mesmo será executado, esse arquivo é volátil e serve gatilho para o módulo de aquisição.

Quando o arquivo for criado na pasta, seu conteúdo será, na primeira linha, o endereço da pasta do exame corrente e, na segunda linha, o número de pulsos que aquele exame irá executar (Figura 26).

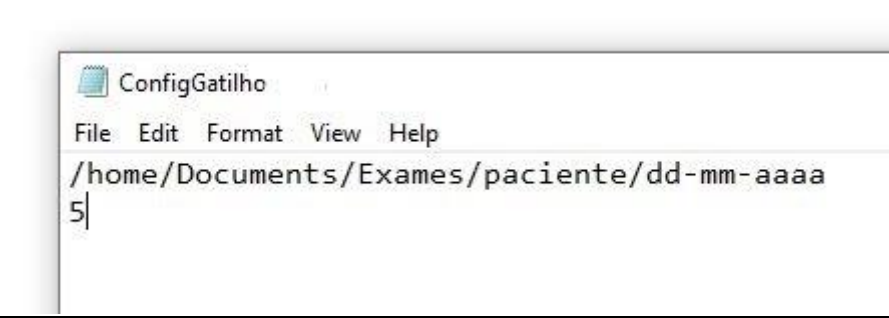

### **Figura 26 - Exemplo de arquivo de configuração**

Fonte: do autor

Iniciadas as variáveis dá-se início ao próximo bloco de processo que é referente a inicialização das interrupções das GPIOs envolvidas. Serão criadas interrupções de borda de subida e de descida para cada GPIO, com funções de *callback* distintas para cada borda e cada canal. Cada função de *callback* irá salvar em uma lista referente a sua GPIO alvo o estado daquela interrupção e o momento que a mesma ocorreu, visualmente as listas podem ser representadas como a Tabela 15.

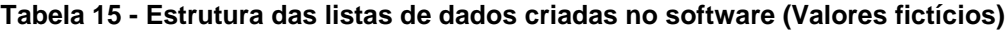

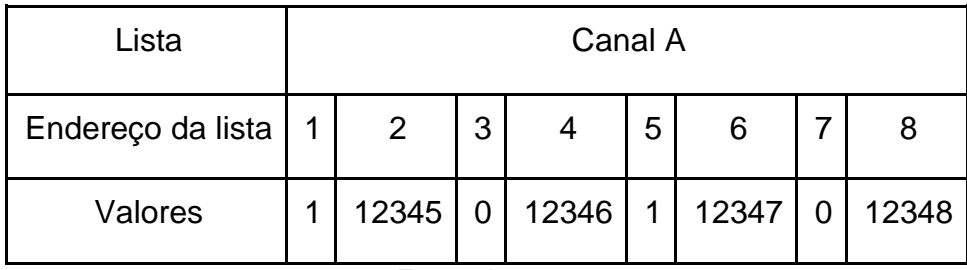

Fonte: do autor

Onde os valores de 1 e 0 representam a borda de subida e descida respectivamente, e os valores seguintes aos valores de borda representam o tempo o qual ocorreu o registro.

Configuradas as interrupções, o próximo bloco é a execução de uma subfunção deste processo, a aquisição. Basicamente o bloco de aquisição vai ser executado pela quantidade de vezes contida na variável "Número de estímulos". A função do bloco aquisição é aguardar um segundo, tempo esse onde os estímulos do encoder irão acontecer, e então irá adicionar uma "/" nas listas de pontos para sinalizar o fim de um estímulo. Quando o loop de aquisição termina ele desativa as interrupções que foram ativadas.

Terminado o loop de aquisição o processo irá juntar dois arquivos de pontos, um para cada canal de leitura, irá apagar o arquivo de configuração da pasta de gatilho e então vai salvar os arquivos de pontos na pasta do exame, cujo o endereço está na variável "Pasta do exame". Após isso o processo é terminado e fechado, porém como o mesmo foi configurado no raspbian como um processo de sistema, logo após sua finalização o sistema o reinicia, fazendo com que ele aguarde o próximo arquivo na pasta de gatilho.

Como o módulo de aquisição tem como requisito alto desempenho, a linguagem de programação utilizada é a linguagem C. A seguir será explanado o módulo de interface do sistema.

### **4.4.2 Módulo de interface**

Como o sistema proposto é direcionado para profissionais em áreas de conhecimento não relacionadas com desenvolvimento de softwares e hardwares, é desejado que o mesmo possua uma IHM amigável e de fácil compreensão buscando otimizar a utilização do mesmo em pesquisas e exames. Sendo assim a Figura 27 exemplifica uma proposta de interface para a solução.

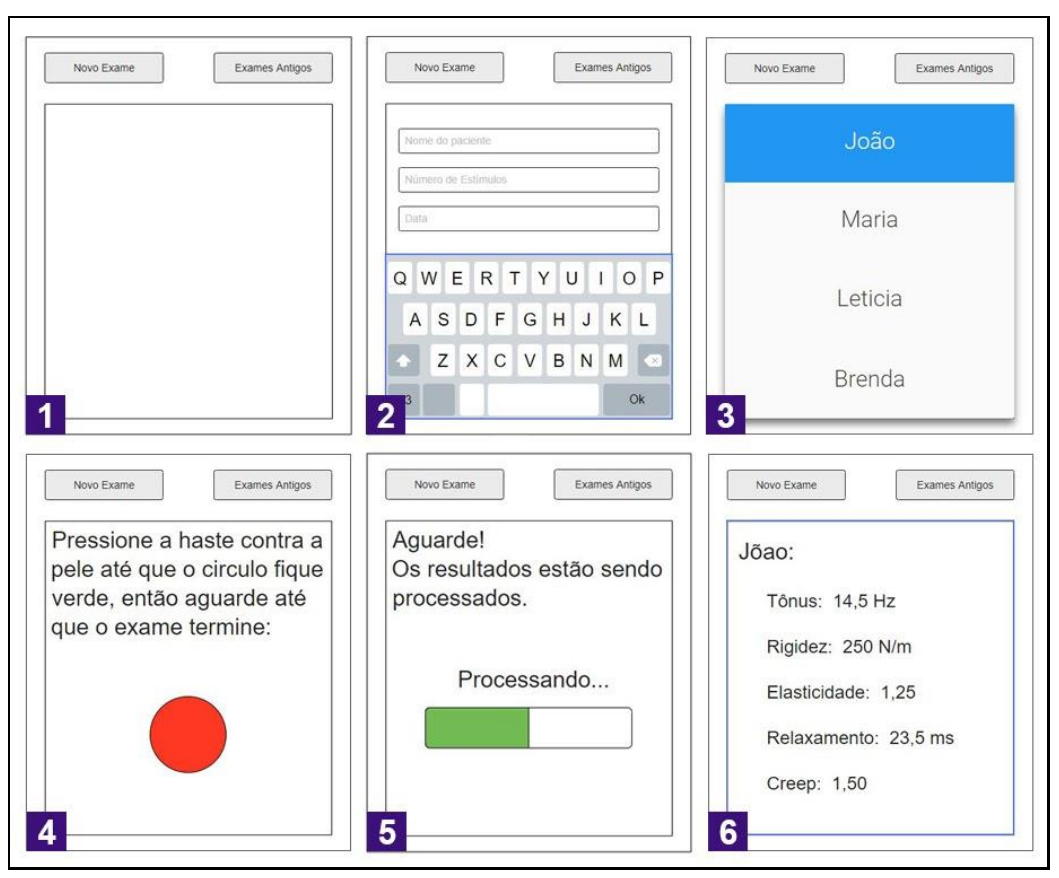

**Figura 27 - Proposta de interface para o software**

Fonte: do autor

Na figura 27 são exibidas as seis possíveis telas que a IHM do sistema proposto pode assumir, cada uma representando um estado do software. Em 1 temse a tela inicial, onde o software irá iniciar por ela e aguardar o clique em novo exame, "tela 2" ou em exames antigos, "tela 3", sendo que ao se clicar em novo exame a interface muda para a tela 2. A função da segunda tela é criar uma configuração simples, ela cria uma pasta com o nome do paciente e a data do exame, dentro dessa pasta é criado o arquivo de configuração do exame, com o endereço da pasta atual na primeira linha e o número de estímulos na segunda, que posteriormente será copiada para pasta de gatilho pela tela 4.

Na sequência encontra-se a tela 3, referente a exames já executados, onde é exibida uma lista de nomes de pacientes já examinados. Para cada paciente é exibida uma lista com as datas de seus exames exatamente igual a lista na tela 3, porém, com datas. Quando selecionado um exame uma tela como a tela 6 será exibida sendo referente aos resultados do exame selecionado.

A próxima tela é 4, que possui duas funções bem específicas. Primeiramente nessa tela será monitorado de forma paralela o deslocamento da haste de apalpação. Como, neste momento, está ocorrendo o posicionamento de pré-carga da haste, esse monitoramento não precisa ser preciso e, assim, a leitura feita no encoder é executada somente no canal A. Quando o posicionamento for adequado o círculo vermelho deverá ficar verde, mas, no entanto, no momento em que o software da interface detectar que o sistema está na posição correta, começa a segunda função da tela. Ele irá copiar o arquivo de configuração da pasta inicialmente configurada na tela 2 para a pasta de gatilho do Módulo de aquisição, imediatamente antes do círculo ficar verde de fato.

Feito isso o círculo ficará verde e a interface irá congelar sua atualização até que o tempo de aquisição termine. A ideia é diminuir o máximo possível de processos executando em paralelo com o Módulo de aquisição. Findado o tempo de aquisição a interface segue para a tela 5.

Na tela 5 a parte analítica do sistema é executada. Quando a IHM entra nesse estado ela já está de posse dos arquivos de sinais com seus estados e tempos de comutação. Seu funcionamento segue segundo o fluxograma da Figura 28, a seguir.

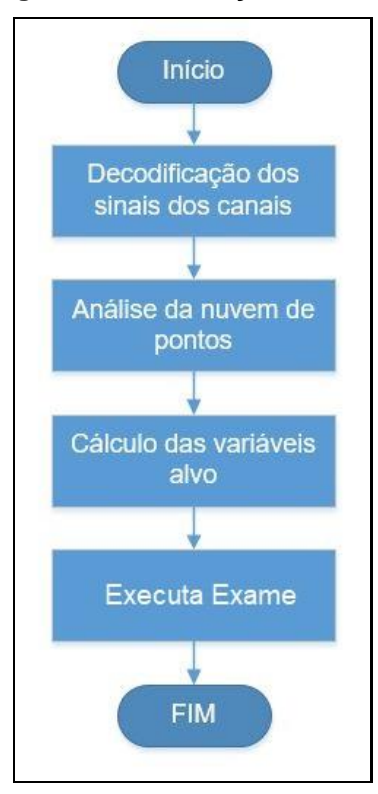

**Figura 28 - Fluxograma do algoritmo da obtenção dos resultados do ensaio realizado**

Fonte: do autor

Em primeiro lugar, será executada a decodificação dos sinais capturados. Inicialmente o programa irá ordenar todos os sinais de cada canal de acordo com os seus respectivos tempos de execução do menor para o maior, tendo-se a configuração de estados que a combinação dos sinais dos canais A e B podem assumir. Desta maneira, a conversão de sinais digitais para pontos de distância em função do tempo se tornam mais simples, pois para cada estado que os canais assumem se incrementa o valor de 0,00048828125mm ao deslocamento, valor resultante da divisão de 1 mm de deslocamento por 2048 estados. Feito isso tem-se uma nuvem de pontos, onde os valores são de deslocamento e tempo.

Após a criação dessa nuvem se faz necessário seu estudo e, para a execução do mesmo é necessário o entendimento do experimento físico relacionado. Este experimento é chamado de oscilador harmônico amortecido (OHA), que são osciladores harmônicos simples que amortecidos por uma força que atua de forma contrária ao movimento forçando o oscilador a convergir para sua posição de equilíbrio. A equação que descreve o deslocamento de um OHA em função do tempo é a mesma que descreve o deslocamento da haste de apalpação do presente trabalho, e será mostrado a seguir.

Equação:

$$
y(t) = Ae^{-\frac{\gamma t}{2}}\cos(\omega t + \varphi)
$$
 (1)

Onde:

 $y(t)$  = Deslocamento da haste de apalpação;

 $A =$  Amplitude da oscilação;

 $y =$ Coeficiente de amortecimento;

 $\omega$  = Velocidade angular;

 $\varphi$  = Fase inicial;

Sendo assim tem-se a equação 2 representando a parte exponencial da equação 1, e a equação 3 representando a parte harmônica da equação 1:

$$
y(t) = Ae^{\frac{-\gamma t}{2}}
$$
 (2)

$$
y(t) = \cos(\omega t + \varphi) \tag{3}
$$

Separando a equação em dois módulos, temos que 2 representa o termo referente ao amortecimento exponencial contido no OHA, já em 3 temos a componente harmônica do OHA. Analisando-se fisicamente e matematicamente a equação supracitada entende-se que suas partes podem ser obtidas separadamente. Devido ao decaimento exponencial, os picos do gráfico de deslocamento do OHA descrevem o gráfico exponencial representado por 2, como mostra a Figura 29.

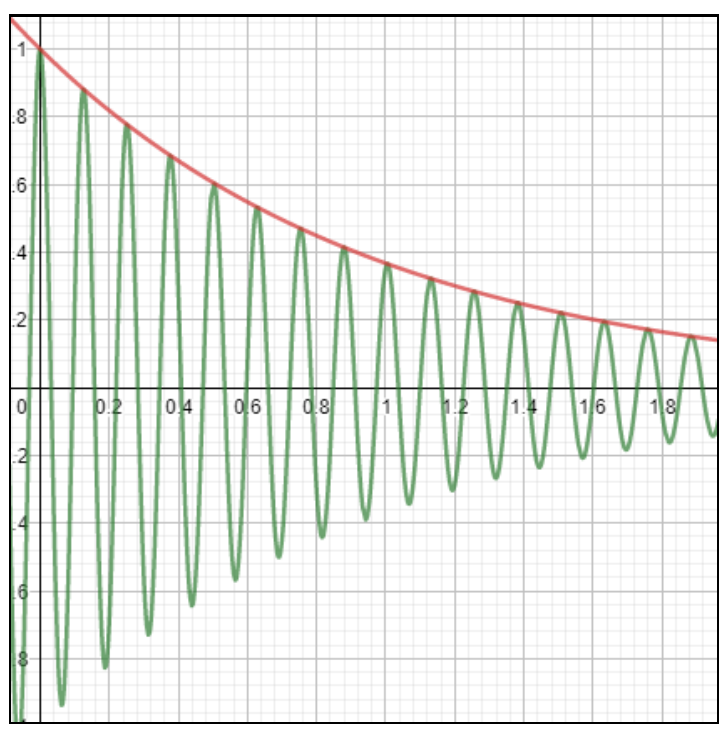

**Figura 29 - Representação do decaimento exponencial no OHA**

Fonte: do autor

Em verde tem-se o gráfico de um OHA e em vermelho se tem sua respectiva função exponencial, note como ela acompanha todos os picos das ondas do oscilador. Assim sendo, para calcular as constantes referentes a equação 2 basta utilizar do tempo t=0 e do tempo referente ao próximo pico  $(t_p)$  do oscilador conforme demonstrado a seguir.

$$
y(0) = A \quad (4)
$$

Na equação 4 encontrou-se o valor da constante A, que será citada posteriormente como  $A_c$  (A calculado), a qual será substituída na equação seguinte,

$$
y(t_p) = A_c e^{\frac{-\gamma t_p}{2}} \quad (5)
$$

Substituindo o valor de A encontrado em 4 pode-se encontrar o valor de gama e, assim, determina-se o valor da componente exponencial do OHA e inicia-se o cálculo da componente harmônica. No OHA as ondas são um pouco atrasadas em relação a um oscilador harmônico simples (OHS), porém, devido à frequência que se planeja trabalhar com o sistema proposto e o período de tempo da aquisição, esse atraso é praticamente imperceptível, como exemplificado na Figura 30 com suas equações, a seguir.

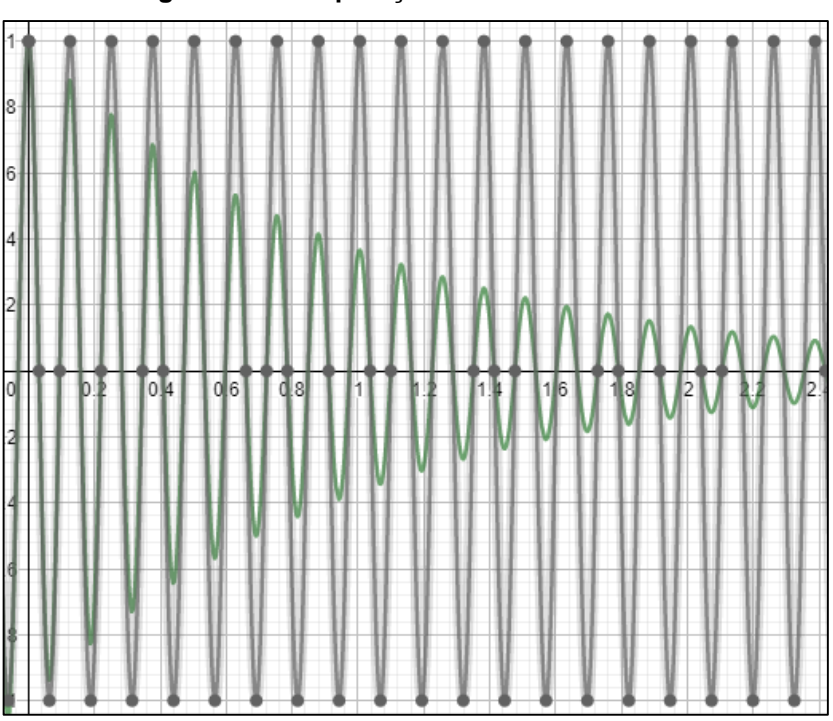

**Figura 30 - Comparação do OHA com o OHS**

Fonte: do autor

Onde o OHA é representado na curva verde e o OHS é representado na curva cinza.

Após encontrar o valor das constantes da componente exponencial do OHA, é necessário encontrar as constantes relacionadas ao caráter oscilatório do sistema. Como o movimento do exame será feito em 1 segundo, pode-se contar quantas oscilações ocorreram nesse intervalo e assim determinar a frequência de oscilação do exame. Com a frequência definida, a constante que se refere à velocidade angular pode ser encontrada através da relação matemática:

$$
\omega = 2\pi f \quad (6)
$$

Onde:

 $f =$  Frequência de oscilação.

Assim, para encontrar  $\varphi$ , basta utilizar a equação 1 no instante t=0 e substituir as variáveis anteriormente encontradas.

Após encontrar todas as variáveis, o último passo é derivar a equação (1) duas vezes, pois a equação (1) representa uma equação de deslocamento e os dados que dever ser fornecidos as fórmulas que geram os resultados dos exames são valores de aceleração. De posse da equação de aceleração se dá início ao último processo do algoritmo.

Cada exame que o sistema proposto executa possui seu próprio modelo matemático, que serão mostrados nas equações 7, 8, 9, 10, 11:

$$
T=f_{max}\quad (7)
$$

Onde:

 $T = T$ ônus muscular

 $f =$  Frequência do gráfico de aceleração x tempo

$$
S = \frac{a_{max} m_{estimada}}{\Delta l} \quad (8)
$$

Onde:

 $S =$  Rigidez dinâmica

 $a_{max}$  = Aceleração máxima (Primeiro pico do gráfico)

 $m_{estimada}$  = Massa estimada do musculo

 $\Delta l$  = Variação do deslocamento

$$
D = \ln(\frac{a_1}{a_2}) \quad (9)
$$

Onde:

 $D =$ Elasticidade

 $a_1$  = Primeiro pico positivo de aceleração

 $a_3$  = Segundo pico positivo de aceleração

$$
R = t_r - t_1 \quad \text{(10)}
$$

Onde:

 $R =$ Tempo de relaxamento

 $t_1$  = Tempo do primeiro pico de aceleração

 $t_r$  = Tempo onde a aceleração se iguala a 0 após  $t_1$ 

$$
C=\frac{R}{t_1-t_T} \quad (11)
$$

Onde:

 $C =$  Fluência

 $t_T$  = Tempo do início do movimento

Nesse momento o aparelho já tem a posse dos pontos do gráfico de deslocamento, sua equação característica e a equação de suas derivadas, assim sendo através das fórmulas supracitadas o software calcula cada um dos valores do exame.

### **4.5 Prototipagem e avaliação preliminar**

Terminado o projeto preliminar é desejável a criação de protótipos para simulações, avaliações e testes funcionais. Dessa maneira é possível detectar possíveis mals funcionamentos, otimizar processos e estudar mais aprofundadamente a solução. Como o presente trabalho foi desenvolvido sob os entraves da pandemia do covid-19, o desenvolvimento do protótipo foi apenas iniciado, e nesse tópico será demonstrado seus resultados preliminares.
O último estágio de desenvolvimento alcançado pode ser visto na Figura 31, onde é exposta a montagem do sistema final proposto no presente trabalho.

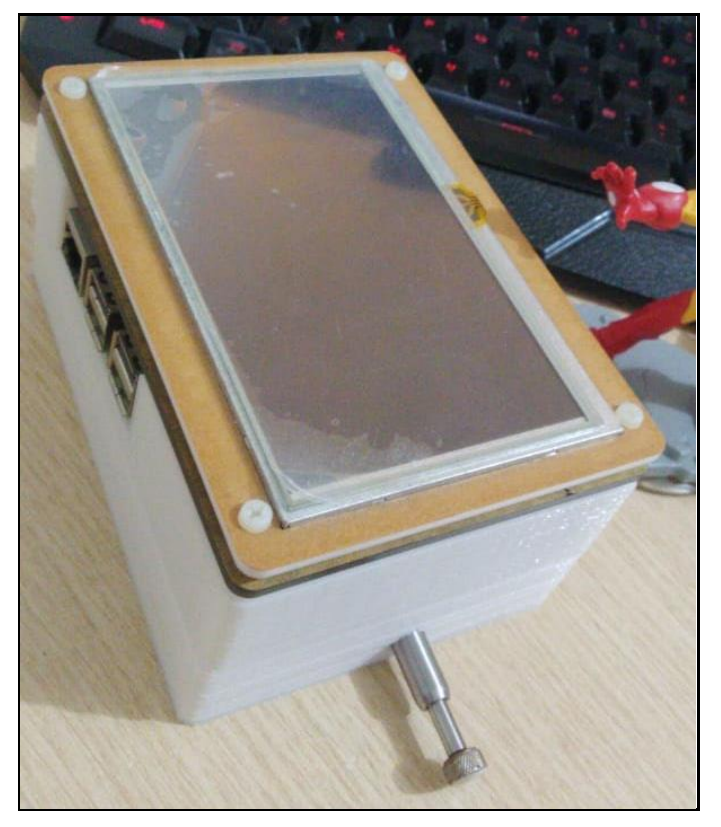

**Figura 31 - Último estágio de prototipação alcançado**

Fonte: do autor

A carenagem do sistema foi fabricada através da tecnologia de impressão 3D, a fabricação foi executada dessa maneira devido ao baixo custo, velocidade de produção e possibilidade de fabricar peças com geometrias complexas de modo customizado. Todas as peças concebidas através de impressões 3D são exibidas na Figura 32.

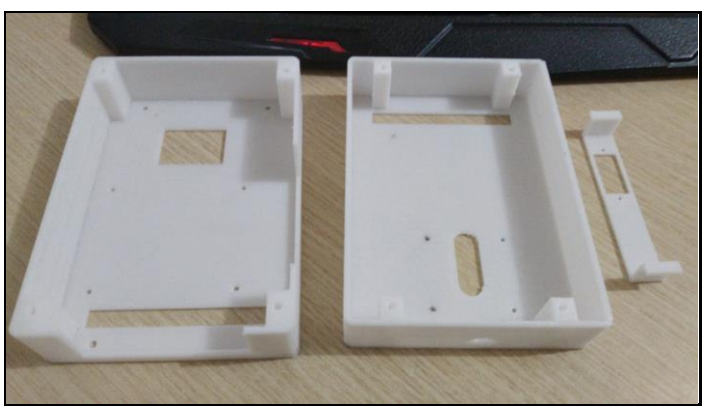

**Figura 32 - Carenagem fabricada em impressão 3D**

Fonte: do autor

A seguir, na Figura 33, é demonstrada a posição real de montagem dos componentes do projeto em cada parte do sistema proposto. Em 1 tem-se a parte superior do módulo onde é fixado o relógio comparador, devendo-se observar o apalpador e o ímã que será monitorado pelo encoder magnético está fixado ao centro do seu ponteiro. Em 2 tem-se a imagem referente ao segundo andar do protótipo, como pode-se observar existe uma abertura para a aproximação do encoder ao ímã e o posicionamento da raspberry. Em 3 e 4 são demonstrados o posicionamento da placa de interface do sensor e sua montagem respectivamente.

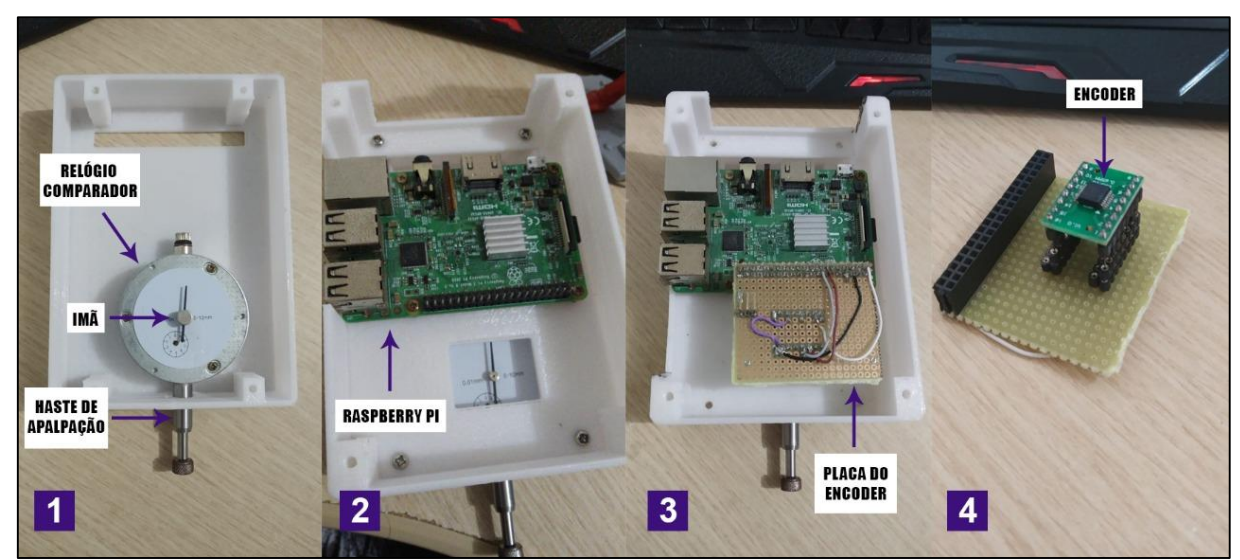

**Figura 33 - Montagem física do protótipo**

Fonte: do autor

Na Figura 34 tem-se uma imagem da posição final do encoder na montagem 1, e uma aproximação para análise mais detalhada, obedecendo orientações do *datasheet*, segundo o qual a condição ótima de leitura do encoder é de até 2 mm de distância do ímã. O ímã utilizado possui 2,5 mm de espessura e, sendo assim, pôde-se determinar em 2, através de proporção entre as imagens, que sua distância é satisfatória pois ficou próximo de 0,9 mm de distância.

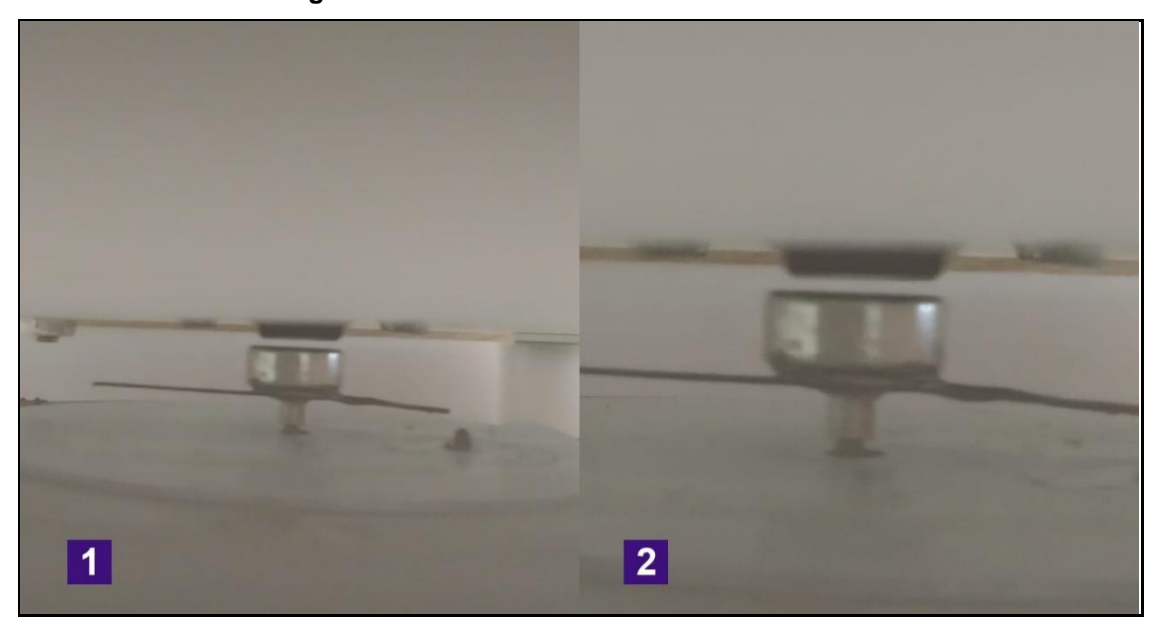

**Figura 34 - Posicionamento do ímã do encoder**

Fonte: do autor

Em relação ao software foram desenvolvidos alguns protótipos diferentes do módulo de aquisição, porém ainda não foi possível chegar a uma condição satisfatória. Como primeiro teste, devido ao uso da raspberry, o módulo de aquisição foi feito em *python*. Porém a linguagem *python* se mostrou pouco eficiente pois em um teste controlado que deveriam ser capturados 22528 estados, sendo capturados somente 5100. Num segundo modelo de protótipo deveriam ser capturados apenas 5120 interrupções, mas ainda assim o resultado não foi satisfatório pois o número máximo de capturas foi de 2180 interrupções.

Posteriormente foi desenvolvido o mesmo algoritimo feito em *python* novamente, porem agora em linguagem de programação C. Porém, ainda assim o resultado não foi satisfatório pois a aquisição máxima alcançada foi de 48% dos pulsos emitidos. Após isso foi implementada em C o segundo algoritimo anteriormente criado em *python* e o resultado foi de 3785 interrupções, demonstrando uma melhora significativa. Apesar de ainda não satisfatórios os resultados, após serem realizados estudos em cima das bibliotecas utilizadas, pôde-se concluir que a interação com a parte física da raspberry não é feita da melhor maneira possível. Como o raspbian é um sistema criado baseado em linux, ele herdou do Linux sua estrutura baseada em arquivos de configuração, ou seja, para acessar um GPIO se faz necessário a leitura e escrita de um arquivo. Ler e escrever um arquivo é um processo muito lento tanto em *python* quanto em C para ser feito em uma frequência tão alta como a necessária para o funcionamento do módulo. Outro detalhe é que o desenvolvimento foi executado utilizando o raspbian no seu modo com interface gráfica, o que faz com que o SO use mais processamento da placa. Por fim, para o desenvolvimento foi utilizado um aplicativo de acesso remoto para a raspberry, o VNC Viewer, o que também gera um consumo computacional maior que o necessário. Devido a tudo que foi citado, ainda não foi possível chegar a um resultado satisfatório nos ensaios preliminares.

Para a solução dessa pendência deve ser experimentado, não acessar a raspberry de forma remota, utilizar o raspbian sem sua interface gráfica padrão somente com a interface IHM anteriormente citada e acessar as leituras dos GPIO da raspberry diretamente e não através da estrutura de arquivos do SO.

## **5 CONCLUSÃO**

## **5.1 Analise do sistema desenvolvido**

O desenvolvimento tecnológico intenso dos últimos 20 anos tem se integrado em todos os campos e a área da saúde tem sido especialmente beneficiada com o desenvolvimento de métodos de exames e de terapias auxiliadas por sistemas mecatrônicos.

No entanto, apesar de todo este desenvolvimento, no campo dos diagnósticos ainda existem exames manuais que dependem bastante da percepção de cada profissional. Um exemplo desta situação foi tratado neste trabalho de conclusão de curso, em que o exame de apalpação para a avaliação de tônus da pele ainda é realizado de modo manual. Como em qualquer exame, o desenvolvimento de um sistema que sistematize o exame é uma solução válida para contribuir com diagnósticos mais confiáveis.

No caso específico do exame estudado neste trabalho de conclusão de curso, a sua prática é quase sempre realizada de modo manual, havendo um único sistema comercialmente disponível no mercado, de alto custo e com tecnologia fechada. A escolha deste tema para o trabalho de conclusão de curso foi, assim, motivada duplamente pela importância de automatização dos exames e pela pouca oferta de equipamentos para esta finalidade.

O desenvolvimento do sistema incluiu pesquisas bibliográficas e de mercado para o embasamento teórico necessário sendo, após isso, aplicada a metodologia de desenvolvimento de produtos PRODIP para sistematizar os trabalhos de projetos informacional, conceitual e preliminar. A proposta de trabalho contemplava a construção e validação experimental de um protótipo, mas as restrições decorrentes da pandemia impediram maior avanço na parte prática do trabalho. Deste modo, este TCC aprofundou os esforços na parte de projeto, de modo a ter uma concepção de sistema de ensaio que possa ser aplicada e melhorada com a experimentação.

Em relação à validade do sistema proposto pode-se concluir que as soluções da parte eletrônica quanto a mecânica se mostraram promissoras, pois tanto os requisitos de custos, resolução, sensibilidade e de mobilidade se comportaram de acordo com o esperado nos testes que puderam ser executados. Conclui-se também que a situação não satisfatória do software, decorrente do insucesso na aquisição dos dados, não tem relação com as limitações de hardware da raspberry, pois ela tem recursos suficientes para executar sua função no presente sistema. O problema encontrado foi o método empregado para o desenvolvimento da comunicação hardware software, pois a maneira testada é lenta e ineficiente.

Considera-se atingido de forma satisfatória o objetivo deste trabalho de conclusão de curso em projetar um sistema de apalpação miofascial para exames em fisioterapia preventiva, destinado ao uso em clínicas e pesquisas em fisioterapia.

## **5.2 Sugestão para trabalhos futuros**

Para futuros trabalhos sugere-se que o sistema operacional utilizado não trabalhe usando sua interface gráfica, e sim seu modo servidor somente com seu terminal, dessa maneira baixando o consumo de recursos do sistema onde o mesmo será executado. A única parte gráfica sugerida para aplicações futuras seria a própria interface do aplicativo da solução, podendo assim controlar também sua taxa de atualização e seu consumo de processamento. Também sugere-se que o relacionamento entre software e GPIOs da raspberry seja feito de maneira direta. Assim sendo evitado o desperdício de processamento por interagir com as pastas e arquivos do sistema operacional.

Nesse sentido, recomenda-se a continuidade do presente projeto nas seguintes temáticas:

- Desenvolvimento de novo software de aquisição dos dados com capacidade de medição dinâmica condizente com os requisitos do ensaio
- Avaliação experimental do protótipo em ensaios de bancada simulados e também em exames em pacientes reais
- Otimização mecatrônica do sistema para atender requisitos normativos da área de saúde e de órgãos regulamentadores de equipamentos empregados para exames médicos.

## **REFERÊNCIAS BIBLIOGRÁFICAS**

- 1 G. JUNIOR, Armando Albertazzi; SOUSA, André R. de. **Fundamentos da metrologia científica e industrial.** Editora: Manole, 2008.
- 2 Reabilitech. **Palpação: o que você pode aprender e ganhar através dela.** 2018. Disponível em: [<https://blog.reabilitech.com.br/palpacao/>](https://blog.reabilitech.com.br/palpacao/) Acesso em 27 set. 2020
- 3 CHEN, G. et al. (2019) **Reliability of a portable device for quantifying tone and stiffness of quadriceps femoris and patellar tendon at different knee flexion angles.** PLoS ONE 14(7): e0220521. https://doi.org/10.1371/journal.pone.0220521
- 4 Academia Wave. **LIBERAÇÃO MIOFASCIAL: A AULA QUE ELIMINA DOR E TENSÃO MUSCULAR. 2018.** Disponível em: [<https://www.academiawave.com.br/blog/14-03-2018/Liberacao-Miofascial-a](https://www.academiawave.com.br/blog/14-03-2018/Liberacao-Miofascial-a-aula-que-elimina-dor-e-tensao-muscular?fb_comment_id=1580899222017387_1600866730020636)[aula-que-elimina-dor-e-tensao](https://www.academiawave.com.br/blog/14-03-2018/Liberacao-Miofascial-a-aula-que-elimina-dor-e-tensao-muscular?fb_comment_id=1580899222017387_1600866730020636)[muscular?fb\\_comment\\_id=1580899222017387\\_1600866730020636>](https://www.academiawave.com.br/blog/14-03-2018/Liberacao-Miofascial-a-aula-que-elimina-dor-e-tensao-muscular?fb_comment_id=1580899222017387_1600866730020636) Acesso em 27 set. 2020
- 5 Villela, Renato. **Manipulação do sistema conectivo.** Editora: Connect Publishing. 2020
- 6 Aubin, Andrée; Gagnon, Karine; Morin Chantal. **The seven-step palpation method: A proposal to improve palpation skills.** International Journal of Osteopathic Medicine, Abril, 2013
- 7 BRIEL, A. F.; PINHEIRO, M. F.; LOPES, L. G. **Influência da corrente russa no ganho de força e trofismo muscular dos flexores no antebraço não dominante.** Arq. Ciênc. Saúde Unipar, 7(3): 205-210, 2003.
- 8 Resende APM, Nakamura MU, Ferreira EAG, Petricelli CD, Alexandre SM, Zanetti MRD, **Eletromiografia de superfície para avaliação dos músculos do assoalho pélvico feminino.** UNIFESP - EPM. São Paulo. 2011
- 9 ABC Med. **Eletromiografia - entenda mais sobre este exame. 2019.** Disponível em: [<https://www.abc.med.br/p/exames-e](https://www.abc.med.br/p/exames-e-procedimentos/1336758/eletromiografia+entenda+mais+sobre+este+exame.htm)[procedimentos/1336758/eletromiografia+entenda+mais+sobre+este+exame.htm>](https://www.abc.med.br/p/exames-e-procedimentos/1336758/eletromiografia+entenda+mais+sobre+este+exame.htm) Acesso em 27 set. 2020.
- 10 Rosa RG, Rutzen W, Madeira L, Ascoli AM, Neto FLD, Maccari JG, Oliveira RP, Teixeira C. **Uso da tomografia por impedância elétrica torácica como ferramenta de auxílio às manobras de recrutamento alveolar na síndrome do desconforto respiratório agudo: relato de caso e breve revisão da literatura.** Departamento de medicina intensiva – Hospital Moinho dos Ventos - Porto Alegre (RS). 2015
- 11 Inter FISIO. **TOMOGRAFIA POR BIOIMPEDÂNCIA ELÉTRICA: UMA ALTERNATIVA PARA MONITORAÇÃO PULMONAR CONTÍNUA EM UNIDADES DE TERAPIA INTENSIVA.** Disponível em: [<https://interfisio.com.br/tomografia-por-bioimpedancia-eletricauma-alternativa](https://interfisio.com.br/tomografia-por-bioimpedancia-eletricauma-alternativa-para-monitoracao-pulmonar-continua-em-unidades-de-terapia-intensiva/)[para-monitoracao-pulmonar-continua-em-unidades-de-terapia-intensiva/>](https://interfisio.com.br/tomografia-por-bioimpedancia-eletricauma-alternativa-para-monitoracao-pulmonar-continua-em-unidades-de-terapia-intensiva/) Acesso em 27 set. 2020.
- 12 Roch M, Morin M, Gaudreault N. **The MyotonPRO: a reliable and valid tool for quantifying the viscoelastic properties of a trigger point on the infraspinatus in non-traumatic chronic shoulder pain.** Journal of Bodywork & Movement Therapies, 3 may. 2020
- 13 BACK, Nelson et al. **Projeto integrado de produtos: Planejamento, Concepção e Modelagem.** 1. ed. São Paulo: Monole, 2008.
- 14 CARPES, Wildomar P. Jr. **Introdução ao projeto de produtos.** Porto Alegre, Bookman, 2014.
- 15 Veja. **Homem morre após ficar preso em máquina de ressonância magnética.** 2018. Disponivel em: [<https://veja.abril.com.br/saude/homem-morre-apos-ficar](https://veja.abril.com.br/saude/homem-morre-apos-ficar-preso-em-maquina-de-ressonancia-magnetica/)[preso-em-maquina-de-ressonancia-magnetica/>](https://veja.abril.com.br/saude/homem-morre-apos-ficar-preso-em-maquina-de-ressonancia-magnetica/) Acesso em 27 set. 2020.
- 16 DA CUNHA, Alexandre. **Robótica móvel no ambiente hospitalar**. Faculdade de engenharia da universidade do Porto, 1995.
- 17 Myoton. **"MyotonPRO" makes it possible to test muscle adaptation in space.** 25 jan. 2019. Disponivel em: <https://www.myoton.com/news/myotonpro-makes-itpossible-to-test-muscle-adaptation-in-space/> Acesso em 27 set. 2020.
- 18 NASA. **Muscle Tone in Space (Myotones).** 2018. Disponível em: [<https://lsda.jsc.nasa.gov/Experiment/exper/13941>](https://lsda.jsc.nasa.gov/Experiment/exper/13941) Acesso em 27 set. 2020.
- 19 Myoton. **Technology.** Disponível em: [<https://www.myoton.com/technology/>](https://www.myoton.com/technology/) Acesso em 27 set. 2020
- 20 Fascialnet.com **IndentoPRO Tissue Compliance Meter.** Disponivel em: [<http://www.fascialnet.com/shop/en/other/fascialnet/383/indentopro-tissue](http://www.fascialnet.com/shop/en/other/fascialnet/383/indentopro-tissue-compliance-meter-not-available-at-the-moment)[compliance-meter-not-available-at-the-moment>](http://www.fascialnet.com/shop/en/other/fascialnet/383/indentopro-tissue-compliance-meter-not-available-at-the-moment) Acesso em 27 set. 2020.
- 21 Kondratyuk, Andrey; Subbotin, Roman; Puzdyreva, Margarita; Fischev, Sergey; Lepilin, Alexander; Sevastyanov, Arkady; Domenyuk, Dmitry; Rozhkova, Mariya; **DEPENDENCE OF FACIAL MORPHOMETRIC PARAMETERS FROM MASTICATORY MUSCLES TONE IN PEOPLE WITH HORIZONTAL TYPE OF INCREASED DENTAL ABRASION.** Dentistry Clinical Research. 2019.
- 22 CUTOVI, Iara Tonissi Moroni; SALLES, José Antônio Arantes. **Aplicação do método de PUGH para sistematização do PDP na cadeia de suprimentos numa empresa do segmento automotivo.** In: CONGRESSO NACIONAL DE EXCELÊNCIA EM GESTÃO, Rio de Janeiro, 2013. p. 10 - 11.
- 23 RASPBERRY PI FOUNDATION. **Raspberry Pi 3 Model B+ 1Gb.** Disponível em: [<https://static.raspberrypi.org/files/product-briefs/Raspberry-Pi-Model-Bplus-](https://static.raspberrypi.org/files/product-briefs/Raspberry-Pi-Model-Bplus-Product-Brief.pdf)[Product-Brief.pdf>](https://static.raspberrypi.org/files/product-briefs/Raspberry-Pi-Model-Bplus-Product-Brief.pdf) Acesso em: 28 set. 2020.
- 24 RASPBERRY PI FOUNDATION. **A new Raspbian update, 2015.** Disponível em: [<https://www.raspberrypi.org/blog/a-new-raspbian-update/>](https://www.raspberrypi.org/blog/a-new-raspbian-update/) Acesso em: 28 set. 2020.